# Java<sup>T</sup> **ΠΡΟΓΡΑΜΜΑΤΙΣΜΟΣ** TM

## ΟΓ∆ΟΗ ΕΚ∆ΟΣΗ

Paul Deitel *Deitel & Associates, Inc.*

Harvey Deitel *Deitel & Associates, Inc.*

Απόδοση: **Μαίρη Γκλαβά** Μαθηματικός, MSc Computer Science

## **Εκδόσεις: Μ. Γκιούρδας**

Ζωοδόχου Πηγής 70-74 - Τηλ.: 210 3630219 106 81 Αθήνα, 2010 www.mgiurdas.gr **Τίτλος Πρωτοτύπου:**

JavaTM *How to Program* Eighth Edition ISBN 0-13-605306-8

Copyright © 2010 by Pearson Education, Inc. Upper Saddle River, New Jersey 07458

Αποκλειστικότητα για την Ελληνική Γλώσσα Εκδόσεις: **Μόσχος Γκιούρδας** Ζωοδόχου Πηγής 70-74 - Τηλ.: 210 3630219  $\int$  106 81 Αθήνα, 2010 www.mgiurdas.gr

**ISBN: 978-960-512-592-9**

Επιμέλεια κειμένων: Μιχαήλ Μεταξάς

Desktop Publishing: Κ. Καλαϊτζής, τηλ.: 210 2811662 Εκτύπωση: ΜΗΤΡΟΠΟΛΙΣ Γραφικές Τέχνες Α.Ε., τηλ.: 210 3300067 Βιβλιοδεσία: ΣΤΑΜΟΥ Γραφικές Τέχνες – Εκδόσεις

Αναδημοσίευση του βιβλίου σε οποιαδήποτε μορφή, ολόκληρου ή μέρους, καθώς και των περιεχομένων προγραμμάτων, δεν επιτρέπεται χωρίς την έγγραφη εξουσιοδότηση του εκδότη.

*Στη μνήμη της*

 *Kristen Nygaard, που συμμετείχε στην ανακάλυψη της Simula, της πρώτης αντικειμενοστραφούς γλώσσας προγραμματισμού στον κόσμο.*

*Paul και Harvey Deitel*

## **Περιεχόμενα**

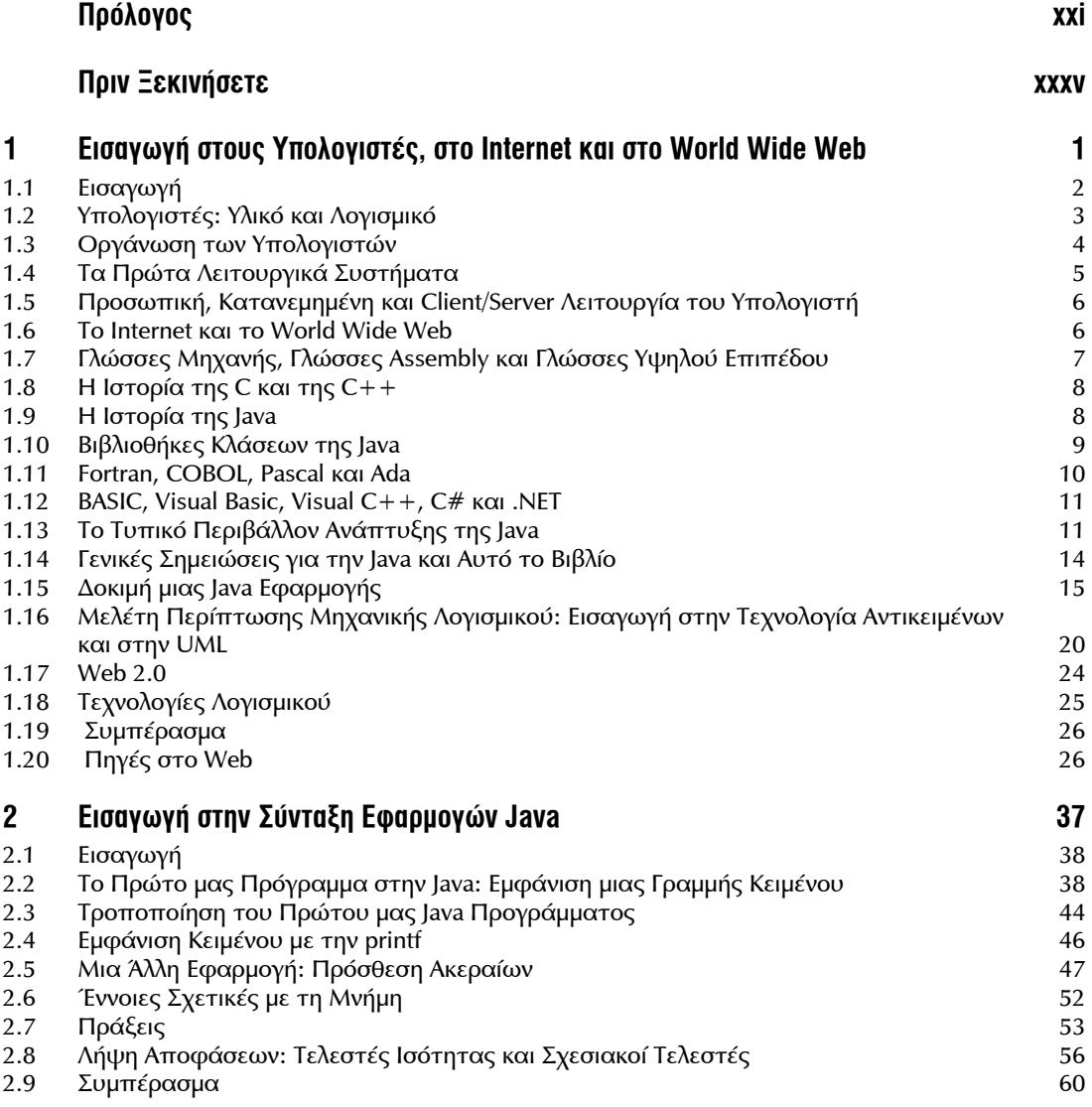

## viii Java Προγραμματισμός

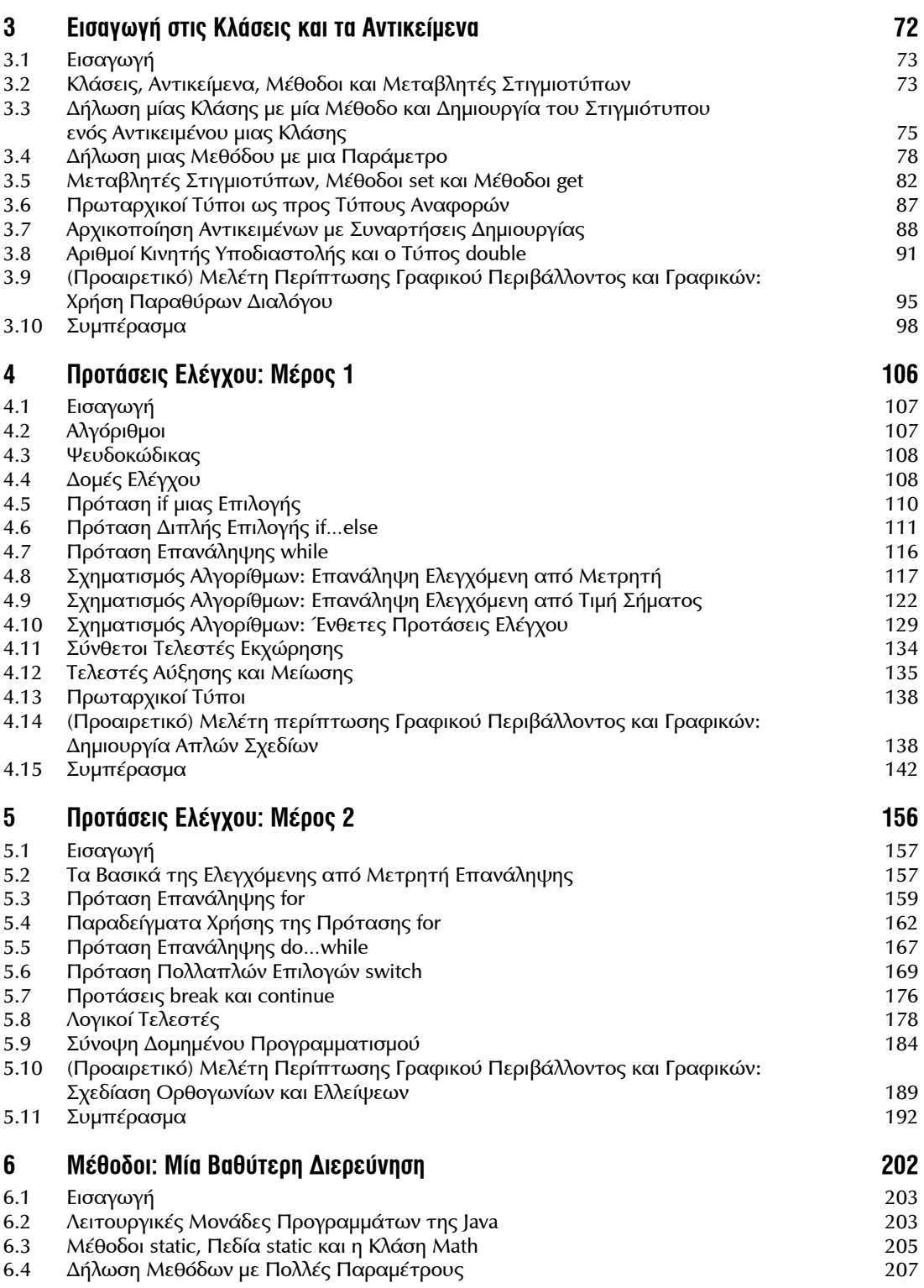

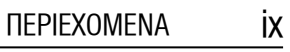

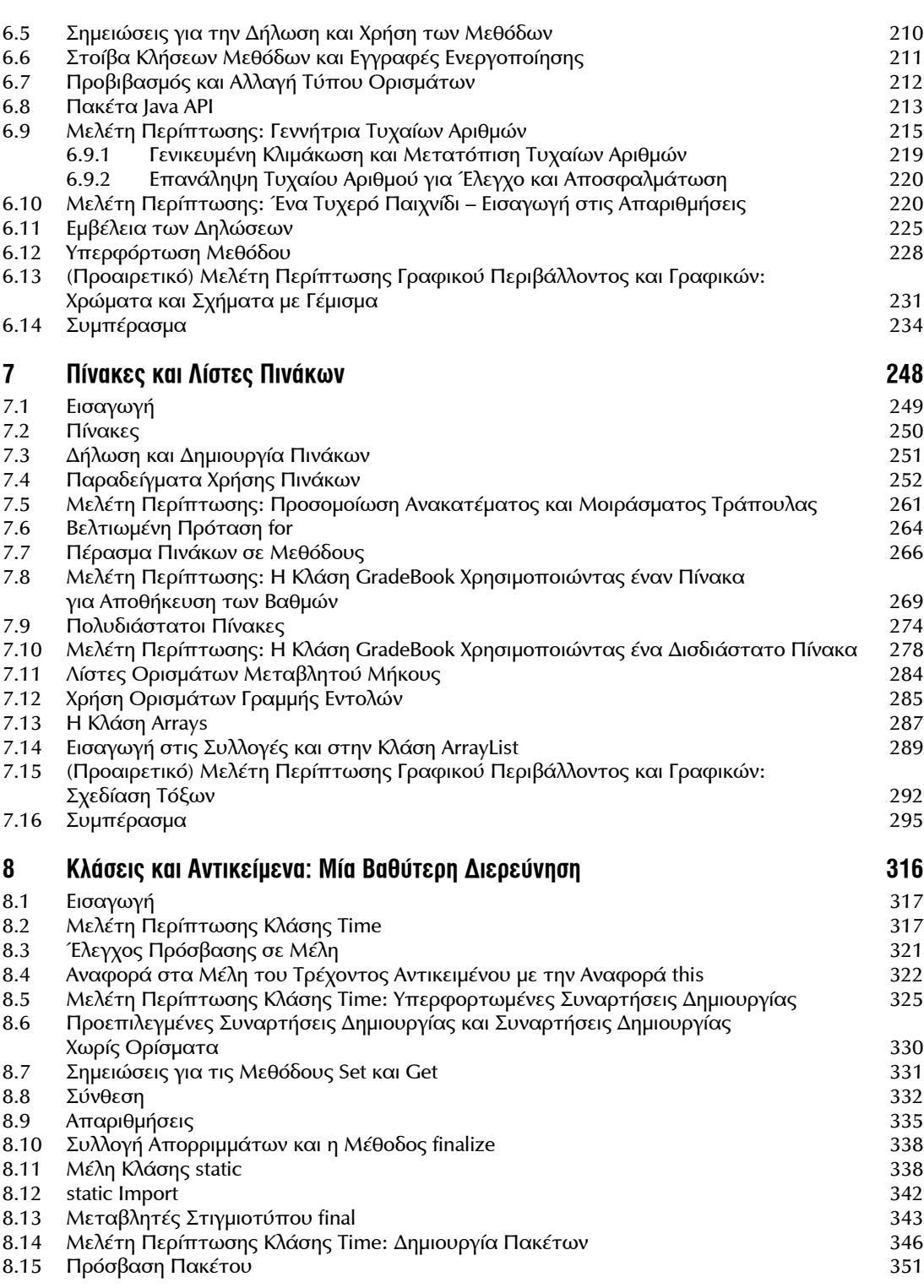

## x Java Προγραμματισμός

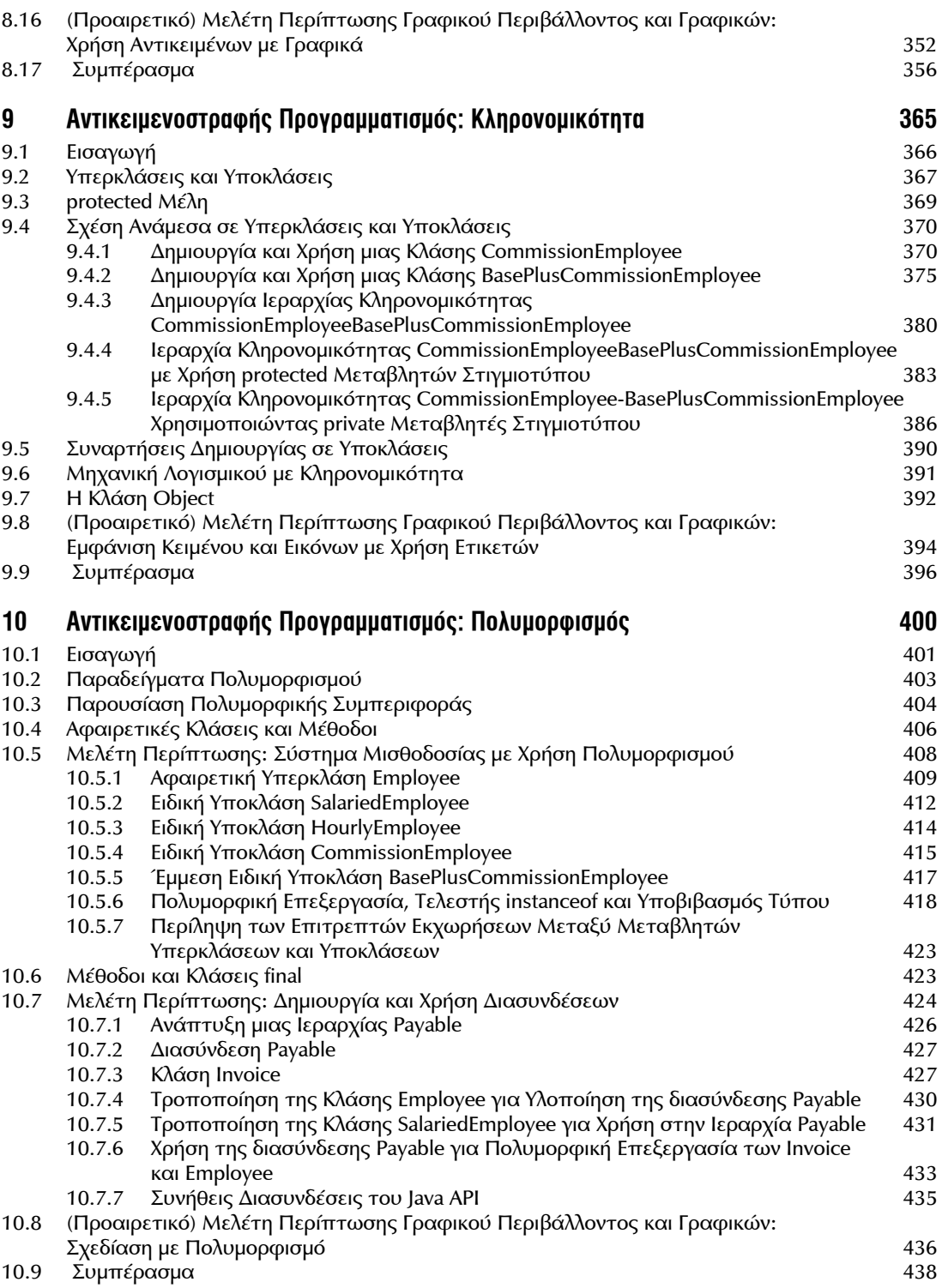

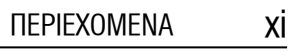

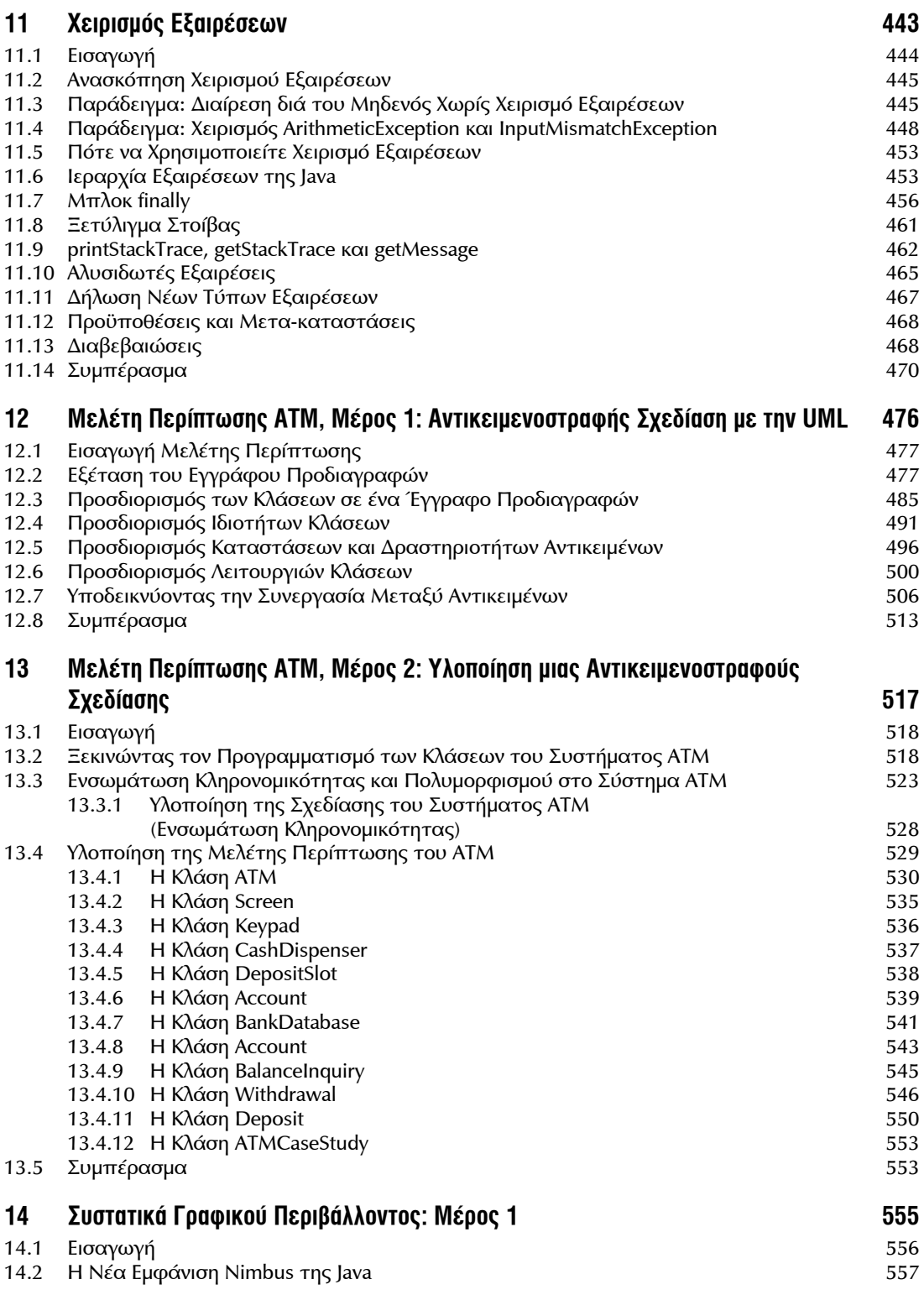

## xii Java Προγραμματισμός

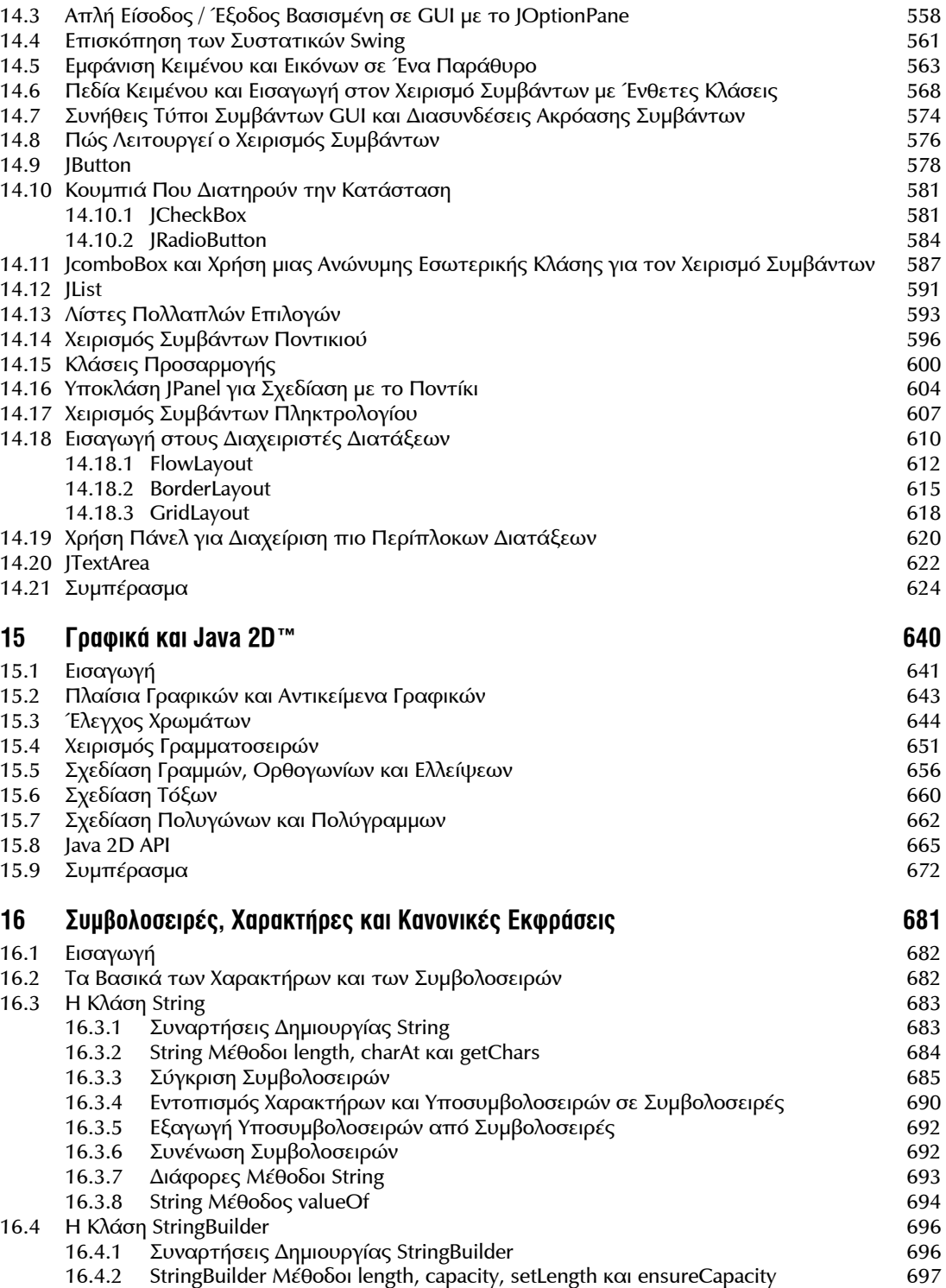

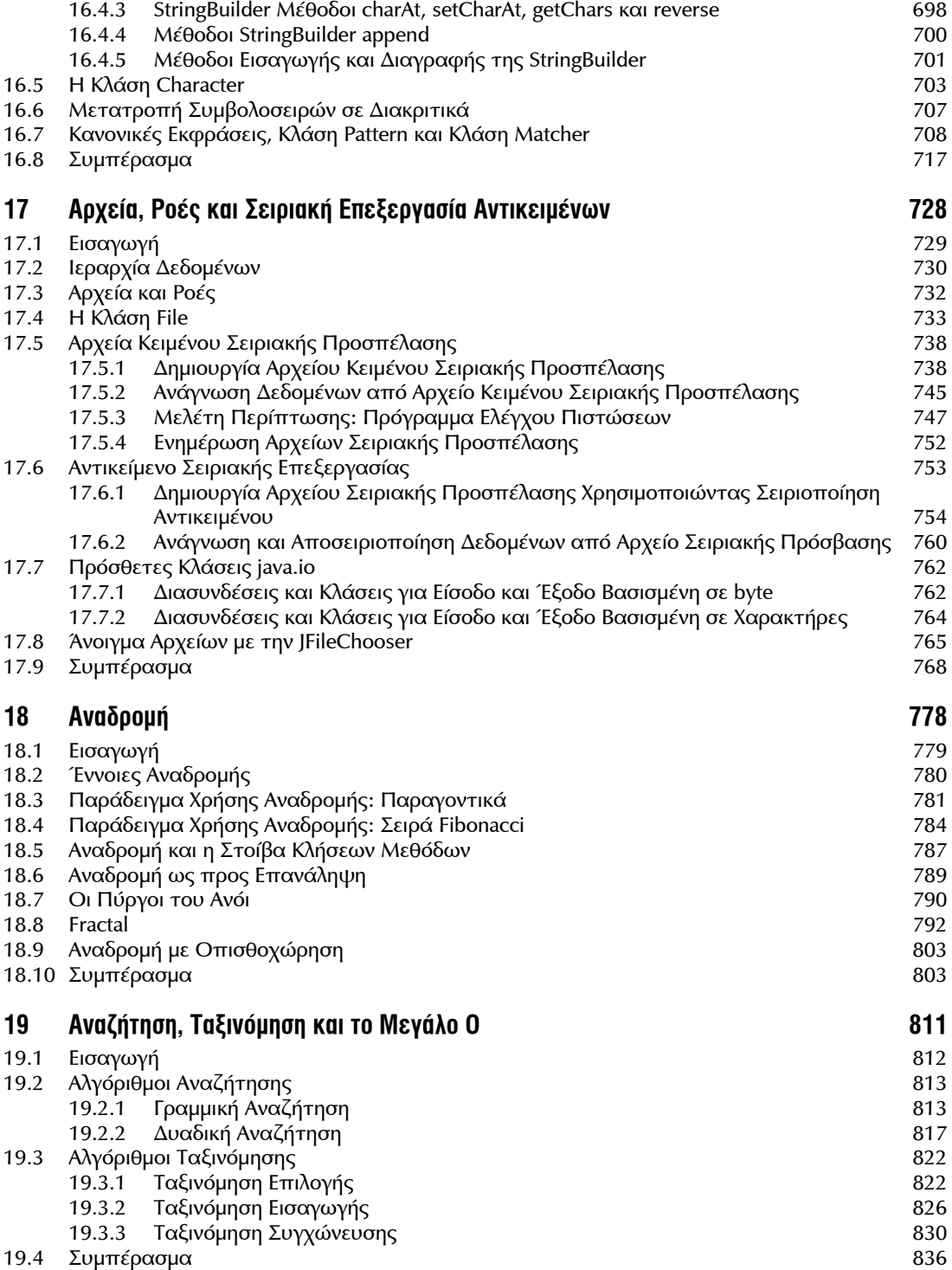

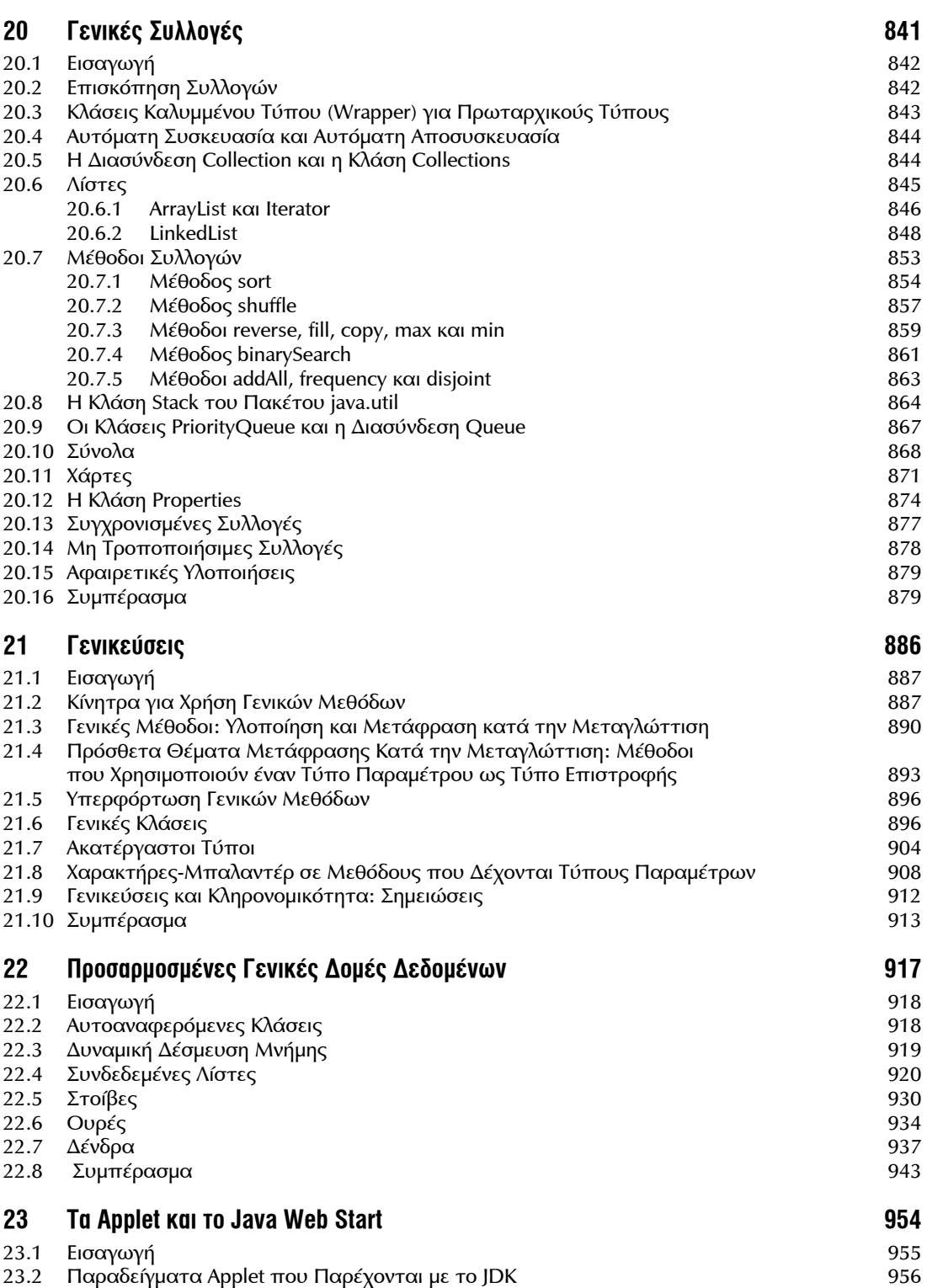

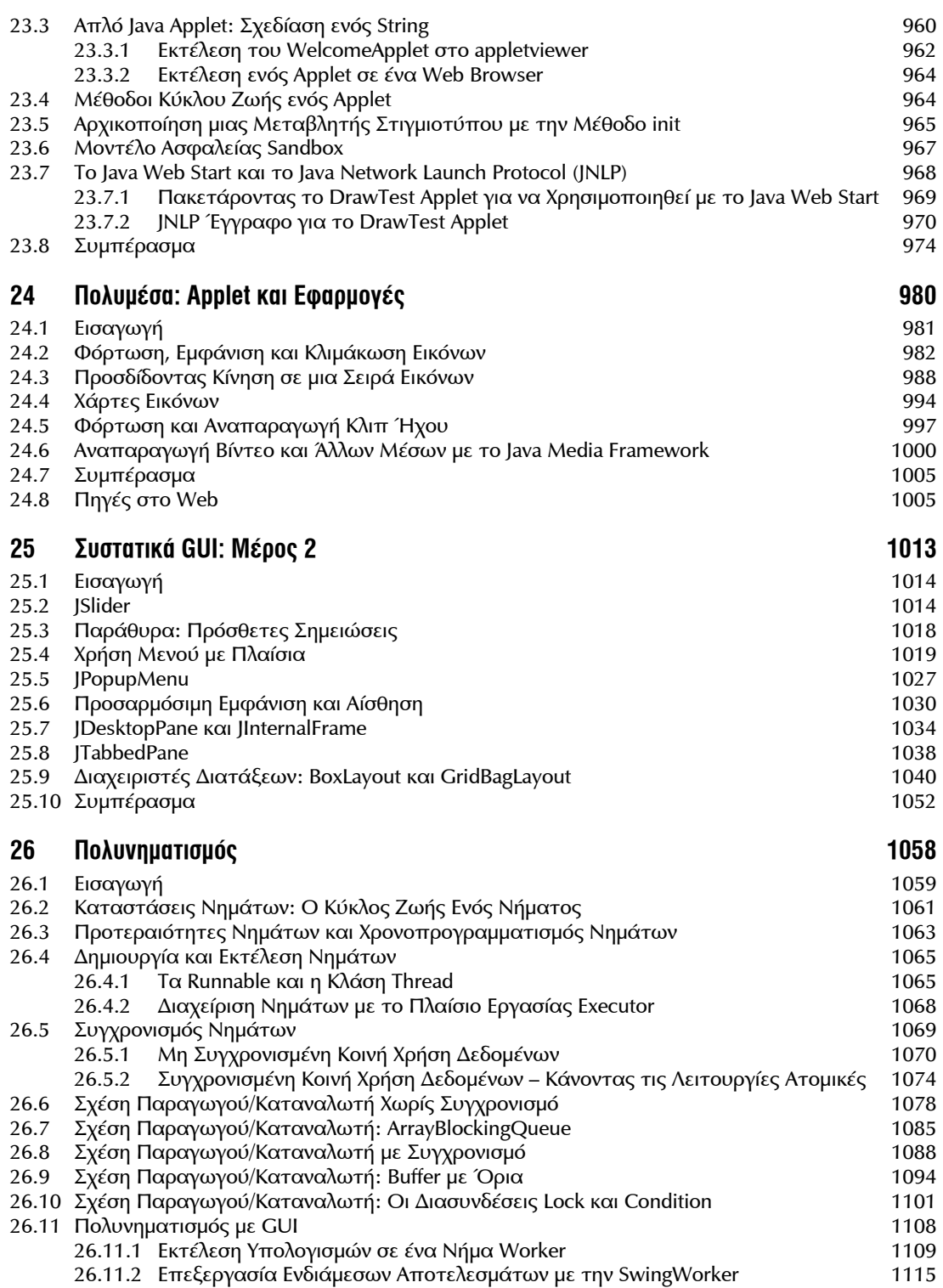

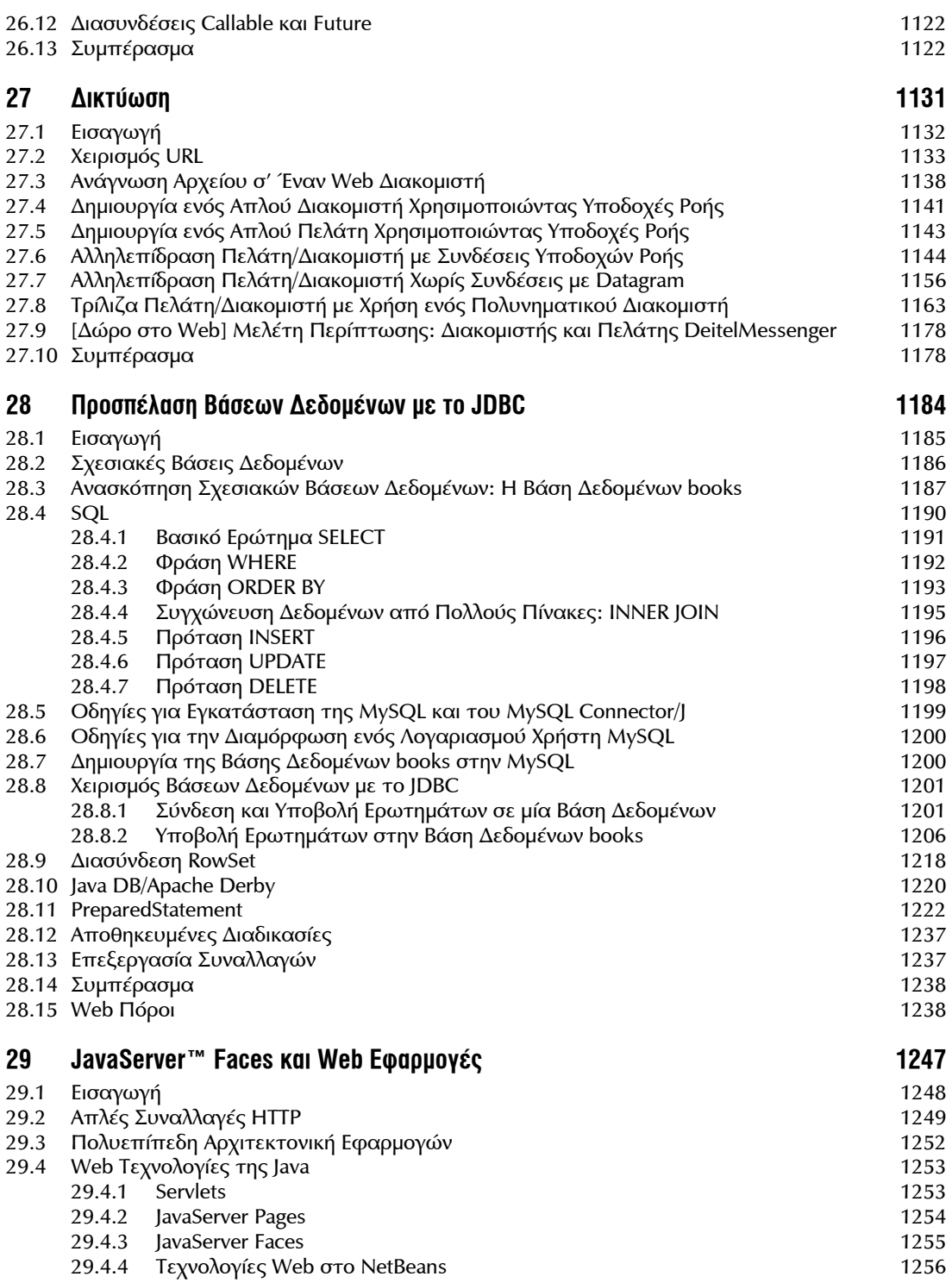

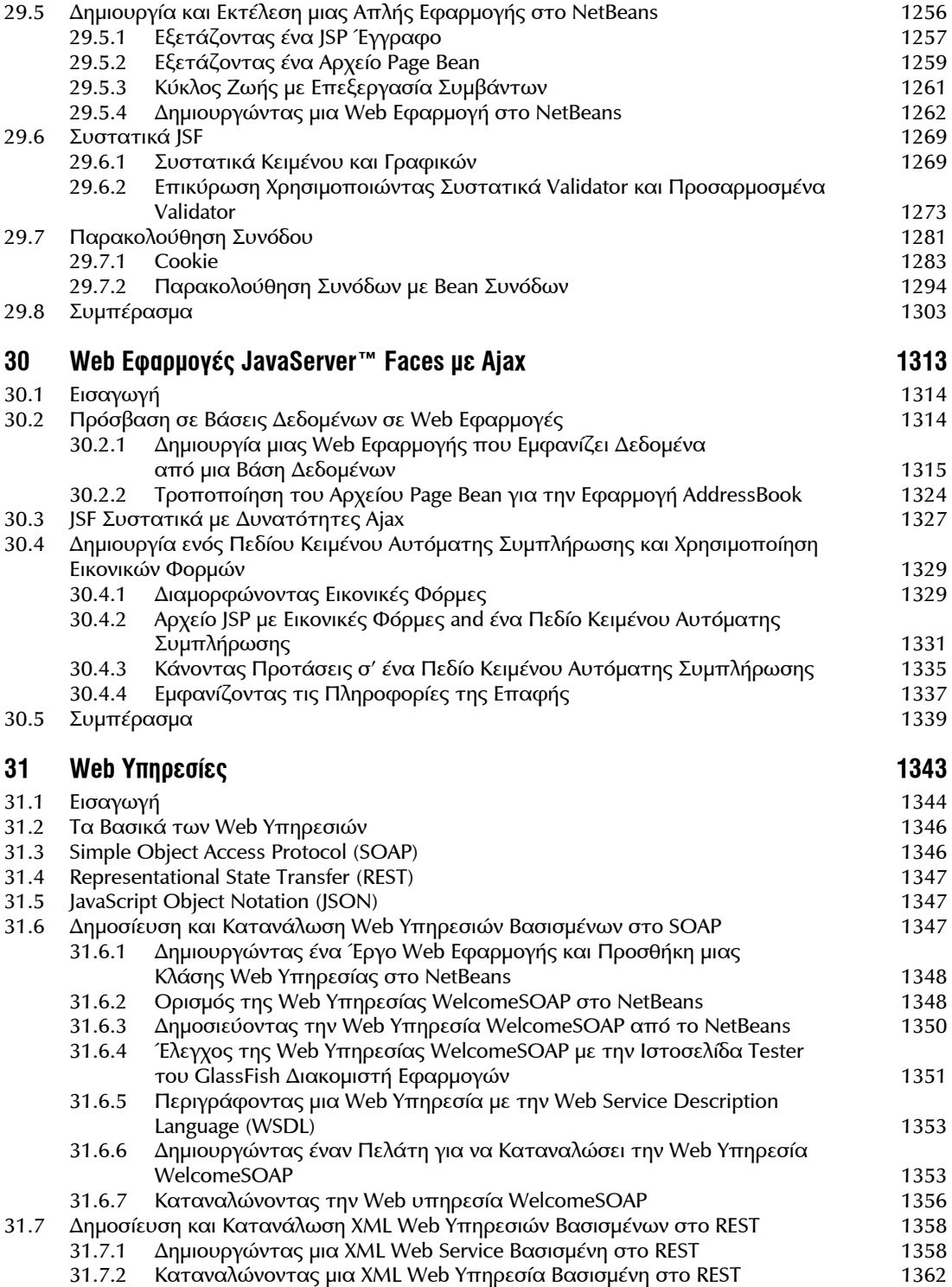

## xviii Java Προγραμματισμός

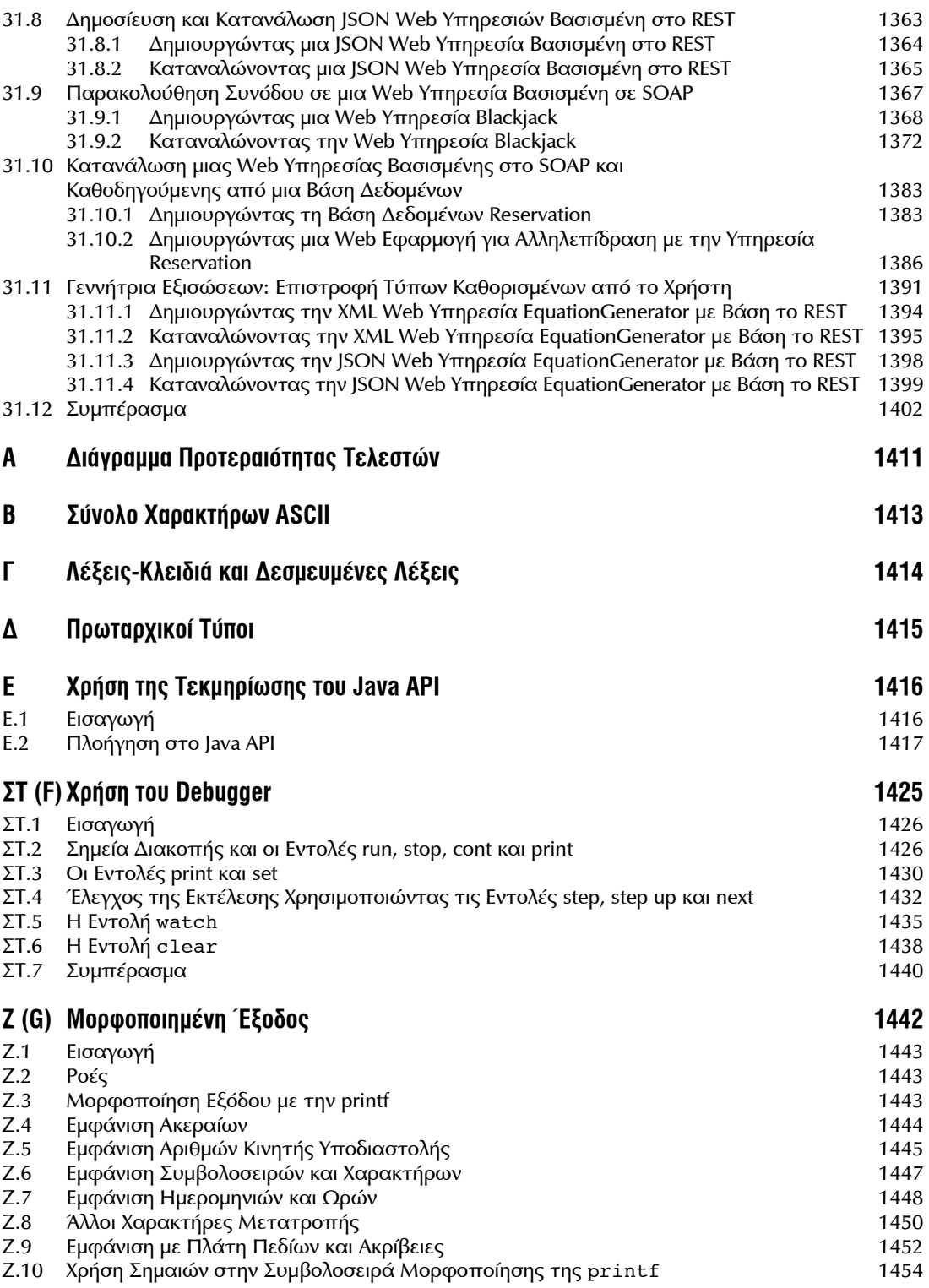

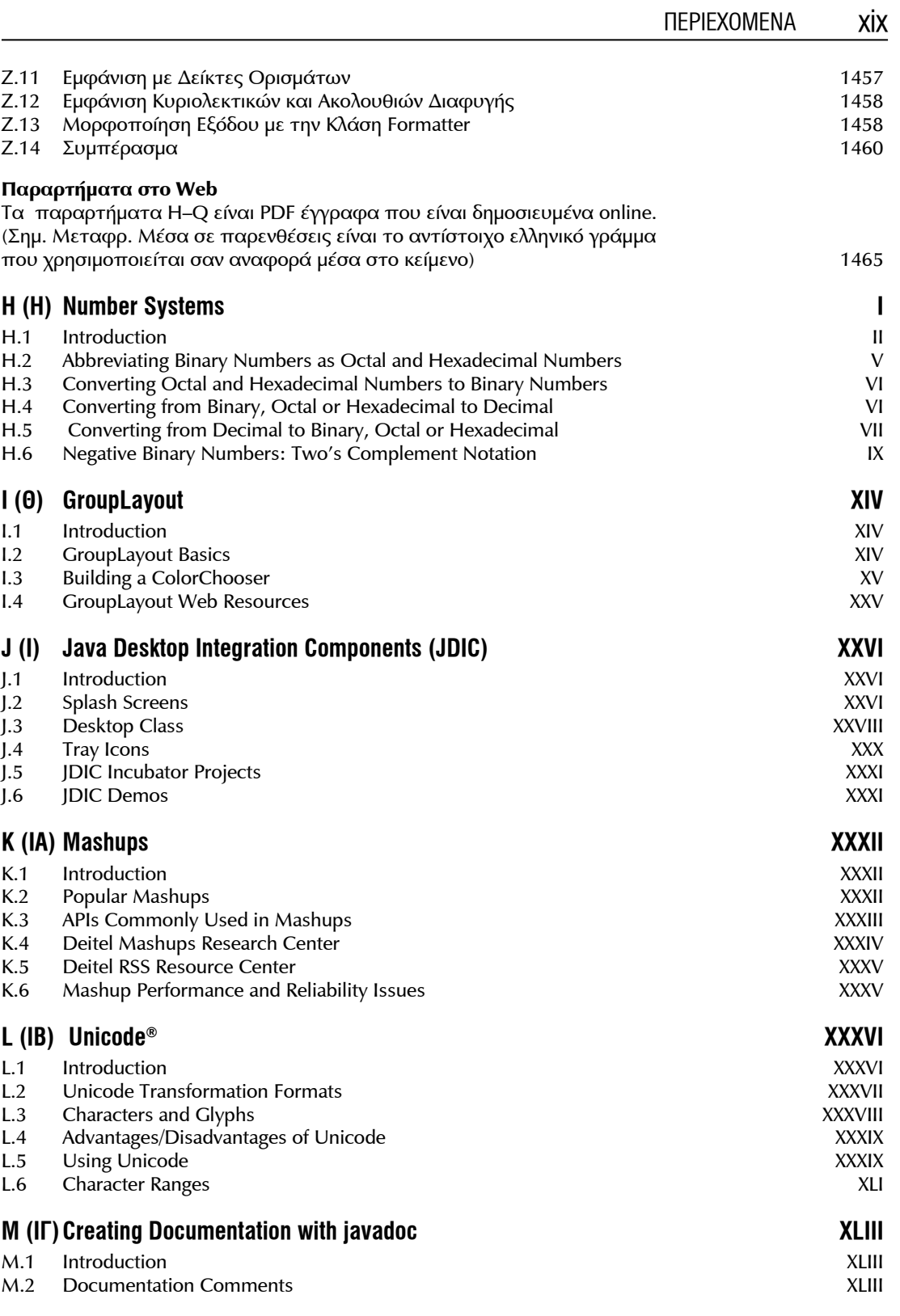

### xx Java Προγραμματισμός

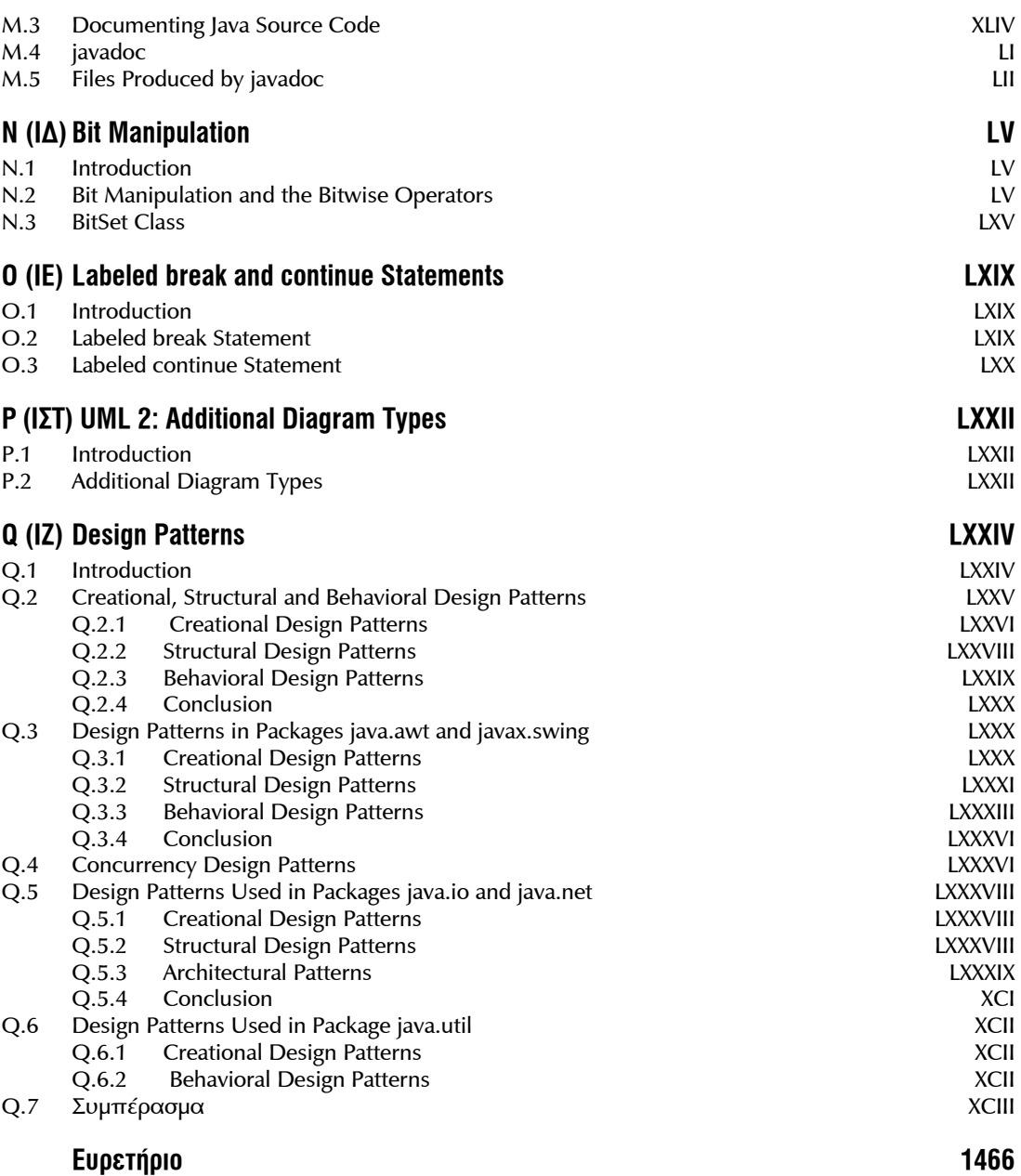

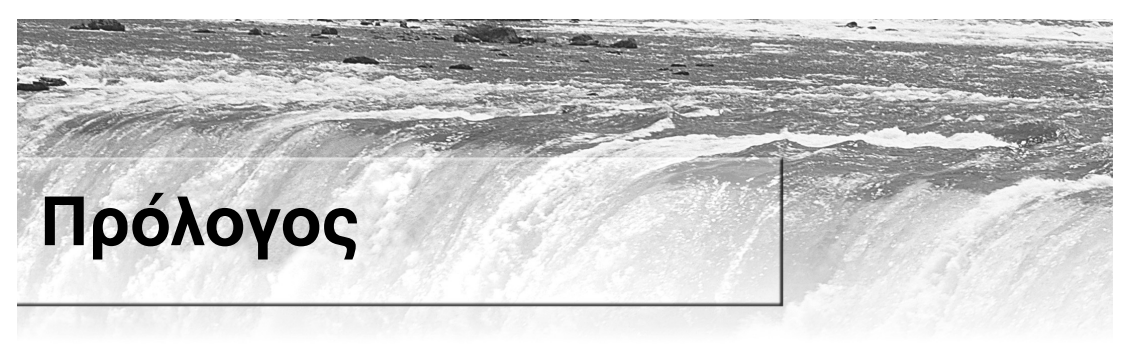

#### *"Μην ζεις πλέον κομματιαστά, μόνο σε σύνδεση".*

#### *–* Edgar Morgan Foster

Καλωσορίσατε στην Java και στο *Java – Προγραμματισμός, Όγδοη Έκδοση*! Αυτό το βιβλίο παρουσιάζει τεχνολογίες αιχμής σχετικές με τους υπολογιστές σε σπουδαστές, εκπαιδευτικούς, προγραμματιστές και επαγγελματίες της Πληροφορικής.

Στη Deitel χρησιμοποιούμε την υπογραφή "προσέγγιση ζωντανού κώδικα" (live-code approach) παρουσιάζοντας τις περισσότερες έννοιες στα πλαίσια πλήρως λειτουργικών προγραμμάτων της Java, αντί να χρησιμοποιούμε τμήματα κώδικα. Κάθε παράδειγμα κώδικα ακολουθείται αμέσως μετά από μία ή περισσότερες εκτελέσεις. Όλος ο πηγαίος κώδικας είναι διαθέσιμος στην διεύθυνση www. deitel.com/books/jhtp8/.

Στην Deitel & Associates, γράφουμε βιβλία για γλώσσες προγραμματισμού και επαγγελματικά βιβλία για την Pearson/Prentice Hall, κάνουμε εκπαιδευτικά μαθήματα σ' όλο τον κόσμο και αναπτύσσουμε Web 2.0 επιχειρήσεις ∆ιαδικτύου. Έχουμε ενημερώσει την προηγούμενη έκδοση αυτού του βιβλίου με βάση τις πρόσφατες αλλαγές στη γλώσσα Java και στους αναπτυσσόμενους τρόπους εκπαίδευσης και εκμάθησης του προγραμματισμού. Όλα τα κεφάλαια έχουν βελτιωθεί σημαντικά.

#### **Νέες και Ενημερωμένες Λειτουργίες**

Εδώ περιγράφουμε τις αλλαγές που έχουμε κάνει σ' αυτήν την έκδοση*:* 

- Το βιβλίο έχει μια νέα εσωτερική σχεδίαση που οργανώνει γραφικά, αποσαφηνίζει και δίνει έμφαση στις πληροφορίες και βελτιώνει την κατανόηση του βιβλίου.
- Ενημερώσαμε ολόκληρο το βιβλίο σύμφωνα με την Java Standard Edition 6 Update 11 και ελέγξαμε προσεκτικά το χειρόγραφο σε σχέση με τις προδιαγραφές της Java.
- Προσθέσαμε τις "∆ύσκολες Ασκήσεις" για τους σπουδαστές που *θέλουν* να κάτι παραπάνω. Τους ενθαρρύνουμε να συσχετίσουν τους υπολογιστές και το ∆ιαδίκτυο με την επίλυση προβλημάτων που πραγματικά ενδιαφέρουν τα άτομα, τις κοινωνίες, τις χώρες και τον κόσμο. Ελπίζουμε ότι οι νέες ασκήσεις μας θα ενθαρρύνουν τους σπουδαστές να σκεφτούν καθώς θα ερευνούν πιο σύνθετα κοινωνικά θέματα. Αυτές οι ασκήσεις δεν έχουν πολιτικό σκοπό, αλλά έχουν σκοπό να αυξήσουν τη συνειδητοποίηση για σημαντικά θέματα που αντιμετωπίζει ο κόσμος. Οι σπουδαστές θα πρέπει να προσεγγίσουν αυτά τα θέματα στα πλαίσια των δικών τους αξιών και πολιτικών πεποιθήσεων. Πολλές απ' τις νέες ασκήσεις απαιτούν από τους σπουδαστές να κάνουν την έρευνα στο Web – και να συμπεριλάβουν τα αποτελέσματα στη δική τους διαδικασία επίλυσης του προβλήματος. Εδώ υπάρχει μια λίστα των 34 νέων "∆ύσκολων Ασκήσεων":

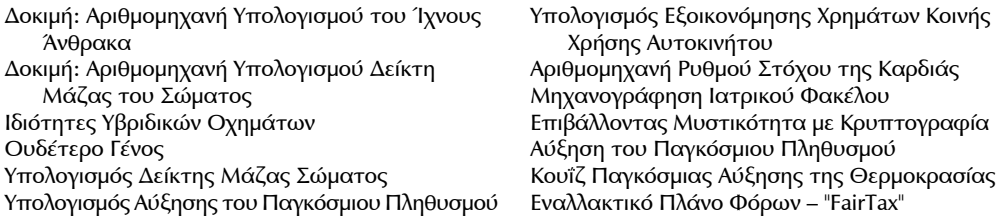

Computer-Assisted Instruction

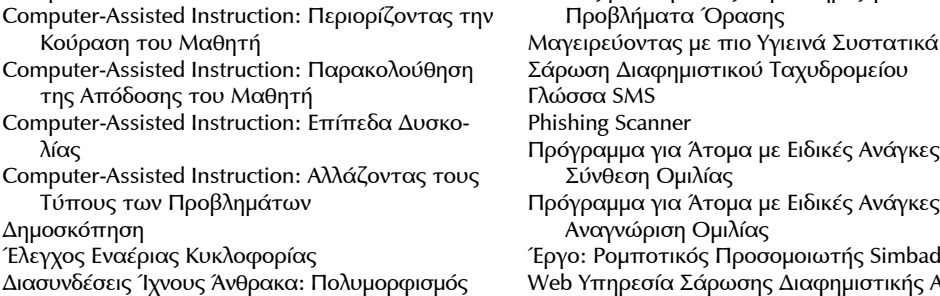

Ecofont ∆άσκαλος ∆ακτυλογράφησης: Συντονισμός μιας Σημαντικής ∆εξιότητας στην Εποχή των Υπολογιστών

ιάγκες: νάγκες: imbad τικής Αλληλο-

Οθόνες με Μεγάλους Χαρακτήρες για Άτομα με

γραφίας Web Υπηρεσία SMS

Web Υπηρεσία Ουδετέρου Γένους

- Βελτιώσαμε την προαιρετική αντικειμενοστραφή/UML 2 μελέτη περίπτωσης για το αυτοματοποιημένο μηχάνημα τραπεζικών συναλλαγών (ATM) και το αναδιοργανώσαμε σε δύο προαιρετικά κεφάλαια (12 και 13) τα οποία παρουσιάζουν την σχεδίαση του ATM και τον πλήρη κώδικα της εφαρμογής. Το ATM είναι ένα ωραίο επαγγελματικό παράδειγμα το οποίο μπορούν να καταλάβουν όλοι οι σπουδαστές. Από την εμπειρία μας, η διδασκαλία αυτών των δύο κεφαλαίων σαν μια μονάδα βοηθά τους σπουδαστές να κατανοήσουν πολλές από τις αντικειμενοστραφείς έννοιες που μαθαίνουν στα Κεφάλαια 1–10. Μια βασική έννοια στον αντικειμενοστραφή προγραμματισμό είναι οι αλληλεπιδράσεις μεταξύ αντικειμένων. Στα περισσότερα εγχειρίδια προγραμματισμού, τα παραδείγματα κώδικα δημιουργούν και χρησιμοποιούν ένα ή δύο αντικείμενα. Το ATM παρέχει στους σπουδαστές την ευκαιρία να μελετήσουν τις αλληλεπιδράσεις *πολλών* αντικειμένων που παρέχουν τη λειτουργικότητα ενός πραγματικού συστήματος. Τα Κεφάλαια 12 και 13 παρέχουν πλήρεις λύσεις σε *όλες* τις ασκήσεις τους. Προηγουμένως, η μελέτη περίπτωσης είχε μπει στα Κεφάλαια 2 –8, 10 και σ' ένα παράρτημα. Για τους εκπαιδευτικούς που θέλουν να καλύψουν την μελέτη περίπτωσης μ' έναν κατανεμημένο τρόπο, για κάθε ενότητα των Κεφαλαίων 12 και 13, υποδεικνύουμε μετά από ποια αρχικά κεφάλαιο μπορεί να καλυφθεί αυτή η ενότητα.
- Βελτιώσαμε τις αρχικές κλάσεις και αντικείμενά μας, δίνοντας ιδιαίτερη προσοχή στις ομάδες αναθεώρησής μας σχετικά με την καθοδήγηση των καθηγητών κολλεγίων για να εξασφαλίσουμε ότι καλύψαμε σωστά το εννοιολογικό επίπεδο. Ο αντικειμενοστραφής χειρισμός είναι σαφής και προσιτός. Παρουσιάζουμε τις βασικές έννοιες και ορολογία της τεχνολογίας των αντικειμένων στο Κεφάλαιο 1. Οι σπουδαστές αναπτύσσουν τις πρώτες προσαρμοσμένες κλάσεις και αντικείμενά τους στο Κεφάλαιο 3. Η παρουσίαση των κλάσεων και αντικειμένων νωρίς στους σπουδαστές τους κάνει "να σκέπτονται αμέσως με αντικείμενα" και να μάθουν αυτές τις έννοιες με μεγαλύτερη πληρότητα.
- Αναδιατάξαμε την παρουσίασή μας για τις δομές δεδομένων. Αρχίζουμε τώρα με τη γενική κλάση ArrayList στο Κεφάλαιο 7. Επειδή οι σπουδαστές θα καταλάβουν τόσο νωρίς στο βιβλίο τις βασικές γενικές έννοιες, οι επόμενες συζητήσεις μας για τις δομές δεδομένων παρέχουν ένα βαθύτερο χειρισμό των γενικών συλλογών, δείχνοντας πώς να χρησιμοποιούν τις ενσωματωμένες συλλογές του Java API. Παρουσιάζουμε έπειτα πώς να υλοποιούν γενικές μεθόδους και κλάσεις. Τέλος, δείχνουμε πώς να δημιουργούν προσαρμοσμένες γενικές δομές δεδομένων.
- Προσθέσαμε το Java Web Start και το Java Network Launch Protocol (JNLP), τα οποίοι επιτρέπουν και σε applet και σε εφαρμογές να ξεκινούν μέσω ενός Web browser. Επιπλέον, ο χρήστης μπορεί να τα εγκαταστήσει ως συντομεύσεις στην επιφάνεια εργασίας προκειμένου να τα εκτελεί στο μέλλον χωρίς να χρειάζεται να επισκεφθεί πάλι τον δικτυακό τόπο. Τα προγράμματα μπορούν επίσης να ζητούν την άδεια του χρήστη για πρόσβαση σε τοπικούς πόρους συστημάτων, όπως σε αρχεία – επιτρέποντάς σας να αναπτύσσετε πιο δυνατά applet και εφαρμο-

γές που εκτελούνται με ασφάλεια χρησιμοποιώντας το μοντέλο ασφάλειας sandbox της Java, το οποίο εφαρμόζεται σε κώδικα που έχει κατέβει από το Internet.

- Αναδιατάξαμε αρκετά κεφάλαια για να διευκολύνουμε τη διδασκαλία του βιβλίου σε ενότητες. Το διάγραμμα εξαρτήσεων (σελίδα xxx) ενημερώθηκε, ώστε να απεικονίζει τη νέα τμηματοποίηση.
- Έχουμε προσθέσει πολλές συνδέσεις σε online τεκμηρίωση όπου οι σπουδαστές μπορούν να μάθουν περισσότερα για μια κλάση ή για ένα θέμα. Και έχουμε προσθέσει πολλές συνδέσεις στα Deitel Resource Centers μας που σχετίζονται με την Java που είναι διαθέσιμα στην διεύθυνση www.deitel.com/ResourceCenters.html.
- Το Κεφάλαιο 7 καλύπτει τώρα την κλάση Arrays που περιέχει μεθόδους για εκτέλεση συνηθισμένων χειρισμών πινάκων – και την κλάση ArrayList –που υλοποιεί μια δομή δεδομένων σαν πίνακα που αλλάζει δυναμικά μέγεθος. Αυτό ακολουθεί τη φιλοσοφία μας της *χρησιμοποίησης υπαρχουσών κλάσεων πριν μάθετε πώς να ορίζετε τις δικές σας κλάσεις*.
- Παρουσιάζουμε τώρα την κλάση BigInteger για αυθαίρετα μεγάλες τιμές ακέραιων αριθμών στο Κεφάλαιο 18.
- Βελτιώσαμε προσεκτικά όλα τα κεφάλαια με εστίαση στην μεγαλύτερη σαφήνεια και απλότητα, απαλείφοντας τους πλεονασμούς, μειώνοντας τον αριθμό των σελίδων (αυτή η νέα έκδοση είναι κατά 90 σελίδες πιο σύντομη από την προηγούμενη), και βελτιώνοντας την παιδαγωγική και αρθρωτή οργάνωση.
- Έχουμε αντικαταστήσει όλες τις χρήσεις της StringTokenizer με τη συνιστώμενη String μέθοδο split σ' όλο το βιβλίο. Η κλάση StringTokenizer εξακολουθεί να συζητείται, βασικά για την προς τα πίσω συμβατότητα με κληροδοτούμενο κώδικα.
- Περιλαμβάνουμε μια αλφαβητική λίστα των σημαντικών όρων που ορίζονται σε κάθε κεφάλαιο με τον αριθμό της σελίδας στην οποία ορίζεται. Οι ορισμοί τονίζονται επίσης και στο ευρετήριο με **έντονο** αριθμό σελίδων.

Όλα αυτά έχουν προσεκτικά εξεταστεί από μια ομάδα 24 διακεκριμένων ακαδημαϊκών και προγραμματιστών οι οποίοι δούλεψαν μαζί μας σε αυτό το βιβλίο.

Θεωρούμε ότι αυτό το βιβλίο και τα υλικά υποστήριξής του περιέχουν όλα όσα χρειάζονται εκπαιδευτικοί και σπουδαστές για μία πληροφοριακή, ενδιαφέρουσα, προκλητική και διασκεδαστική εκπαιδευτική εμπειρία στην Java. Παρέχουμε αρκετό βοηθητικό υλικό που θα βοηθήσει τους εκπαιδευτικούς να μεγιστοποιήσουν την εμπειρία εκμάθησης των σπουδαστών τους.

Καθώς διαβάζετε αυτό το βιβλίο, αν έχετε ερωτήσεις, στείλτε ένα e-mail στην διεύθυνση deitel@ deitel.com. Θα σας απαντήσουμε γρήγορα. Για ενημερώσεις γι' αυτό το βιβλίο και τη κατάσταση όλου του υποστηρικτικού λογισμικού της Java, και για νεότερες ειδήσεις για όλες τις δημοσιεύσεις και υπηρεσίες της Deitel, επισκεφθείτε τον δικτυακό τόπο μας στην διεύθυνση www.deitel.com. Εγγραφείτε στην διεύθυνση www.deitel.com/newsletter/subscribe.html για το δωρεάν ηλεκτρονικό περιοδικό *Deitel® Buzz Online* και να ελέγχετε την όλο και αυξανόμενη λίστα μας για την Java και τα σχετικά Resource Centers μας στην διεύθυνση www.deitel.com/ResourceCenters.html. Κάθε εβδομάδα αναγγέλλουμε τα τελευταία Resource Centers μας στο ηλεκτρονικό περιοδικό.

#### **Άλλες Λειτουργίες**

Άλλες λειτουργίες αυτού του βιβλίου περιλαμβάνουν:

- Ελέγξαμε την παρουσίαση ως προς τις συστάσεις του ACM/LIEEE και του Computer Science Advanced Placement Examination.
- Η παρουσίαση των αρχικών κλάσεων και αντικειμένων περιέχει μελέτες περίπτωσης των κλάσεων Time, Employee και GradeBook, που αναπτύσσονται σε πολλές ενότητες και κεφάλαια, παρουσιάζοντας σταδιακά βαθύτερες έννοιες του αντικειμενοστραφούς προγραμματισμού.

#### xxiv Java Προγραμματισμός

- Οι καθηγητές που διδάσκουν εισαγωγικά μαθήματα έχουν μια ευρεία επιλογή από GUI και γραφικά που μπορούν να καλύψουν – από κανένα, έως μια εισαγωγική σειρά δέκα συνοπτικών ενοτήτων, και έως μια βαθύτερη κάλυψη στα Κεφάλαια 14, 15 και 25 και το Παράρτημα Ι.
- Οι παρουσιάσεις μας για τον αντικειμενοστραφή προγραμματισμό και σχεδίαση χρησιμοποιούν την *UML*™ (*Unified Modeling Language*™) – την τυπική γραφική γλώσσα για μοντελοποίηση αντικειμενοστραφών συστημάτων.
- Παρέχουμε διάφορες ουσιαστικές αντικειμενοστραφείς μελέτες περίπτωσης Web προγραμματισμού.
- Το Κεφάλαιο 28, καλύπτει το JDBC 4 και χρησιμοποιεί τα συστήματα διαχείρισης βάσεων δεδομένων Java DB / Apache Derby και MySQL. Το κεφάλαιο περιλαμβάνει μια αντικειμενοστραφή μελέτη περίπτωσης για την ανάπτυξη ενός βιβλίου διευθύνσεων βασισμένο σε μία βάση δεδομένων που παρουσιάζει τις έτοιμες προτάσεις και την αυτόματη ανακάλυψη προγραμμάτων οδήγησης του JDBC 4.
- Το Κεφάλαιο 29 και το Κεφάλαιο 30, παρουσιάζουν την τεχνολογία JavaServer Faces (JSF) και την χρησιμοποιούν με το Netbeans 6.5 ώστε να δημιουργήσουν Web εφαρμογές γρήγορα και εύκολα. Το Κεφάλαιο 29 περιλαμβάνει παραδείγματα για την δημιουργία Web εφαρμογών GUI, χειρισμό συμβάντων, επικύρωση φορμών και παρακολούθηση συνόδου. Το Κεφάλαιο 30 συζητά την ανάπτυξη Ajax Web εφαρμογών, χρησιμοποιώντας την τεχνολογία JavaServer Faces. Το κεφάλαιο χρησιμοποιεί μια πολυεπίπεδη εφαρμογή Web βιβλίου διευθύνσεων καθοδηγούμενη από μία βάση δεδομένων που επιτρέπει στους χρήστες να προσθέτουν και να αναζητούν επαφές. Αυτή η Ajax εφαρμογή παρέχει στον αναγνώστη μια ωραία αίσθηση της ανάπτυξης Web 2.0 λογισμικού. Αυτή η εφαρμογή χρησιμοποιεί Ajax JSF συστατικά για να προτείνει ονόματα επαφών ενώ ο χρήστης πληκτρολογεί ένα όνομα που θέλει να βρει.
- Το Κεφάλαιο 31, χρησιμοποιεί μια προσέγγιση βασισμένη σε εργαλεία για την δημιουργία και κατανάλωση Web υπηρεσιών βασισμένων σε SOAP *και* REST. Οι μελέτες περίπτωσης περιλαμβάνουν την ανάπτυξη Web υπηρεσιών για το παιχνίδι "21" (blackjack) και για ένα σύστημα κράτησης θέσεων για αεροπορική εταιρεία.
- Χρησιμοποιούμε μια νέα προσέγγιση βασισμένη σε εργαλεία για την γρήγορη ανάπτυξη Web εφαρμογών. Όλα τα εργαλεία είναι διαθέσιμα δωρεάν για να τα κατεβάσετε.
- Παρέχουμε πάνω από 100 Resource Centers (www.deitel.com/resourcecenters.html) για να υποστηρίξουμε τους ακαδημαϊκούς και επαγγελματικούς αναγνώστες μας. Τα θέματά τους περιλαμβάνουν τα Java SE 6, Java, Java Assessment and Certification, Java Design Patterns, Java EE 5, Code Search Engines and Code, Game Programming, Programming Projects και πολλά άλλα. Εγγραφείτε στον δικτυακό τόπο www.deitel.com/newsletter/subscribe.html για να λαβαίνετε μέσω ηλεκτρονικού ταχυδρομείου το δωρεάν περιοδικό *Deitel ® Buzz Online* – κάθε εβδομάδα αναγγέλλουμε τα τελευταία Resource Center μας και περιλαμβάνουμε άλλα στοιχεία ενδιαφέροντος για τους αναγνώστες μας.
- Συζητάμε βασικές έννοιες της τεχνολογίας του λογισμικού, όπως το Web 2.0, το Ajax, το SaaS (Software as a Service), Web υπηρεσίες, λογισμικό ανοικτού κώδικα, μοτίβα σχεδίασης, mashup, γρήγορη ανάπτυξη λογισμικού, γρήγορη διαμόρφωση πρωτοτύπων κ.ά.
- Αλλάξαμε εντελώς το Κεφάλαιο 26 [ειδικές ευχαριστίες πηγαίνουν στους Brian Goetz και Joseph Bowbeer, συνεργαζόμενους συγγραφείς στην *Java Concurrency in Practice*, Addison-Wesley, 2006].
- Συζητάμε την κλάση SwingWorker για ανάπτυξη πολυνηματικών περιβαλλόντων χρήστη.
- Συζητάμε τον διαχειριστή σχεδίασης GroupLayout στα πλαίσια του εργαλείου σχεδίασης GUI στο NetBeans IDE.
- Παρουσιάζουμε τις δυνατότητες ταξινόμησης και φιλτραρίσματος JTable που επιτρέπουν στο χρήστη να αναδιατάσσει δεδομένα ενός JTable και να τα φιλτράρει με κανονικές εκφράσεις.
- Συζητάμε την κλάση StringBuilder, η οποία εκτελείται καλύτερα από την StringBuffer σε μη νηματικές εφαρμογές.
- Παρουσιάζουμε τους σχολιασμούς, οι οποίοι μειώνουν κατά πολύ την ποσότητα του κώδικα που πρέπει να γράψετε για να δημιουργήσετε εφαρμογές.

#### **Προαιρετική Μελέτη Περίπτωσης: Χρήση της UML 2.0 για Ανάπτυξη μιας Αντικειμενοστραφούς Σχεδίασης ενός ATM**

Η UML 2 έχει γίνει η προτιμώμενη γλώσσα γραφικής μοντελοποίησης για την σχεδίαση αντικειμενοστραφών συστημάτων. Χρησιμοποιούμε UML διαγράμματα δραστηριοτήτων (κατά προτίμηση σε διαγράμματα ροής) ώστε να δείξουμε την ροή ελέγχου σε καθεμία από διάφορες προτάσεις ελέγχου της Java και χρησιμοποιούμε τα UML διαγράμματα κλάσεων για να αναπαραστήσουμε οπτικά κλάσεις και τις σχέσεις τους κληρονομικότητας.

Περιλαμβάνουμε μια προαιρετική (αλλά σαφώς συνιστώμενη) μελέτη περίπτωσης για την αντικειμενοστραφή σχεδίαση χρησιμοποιώντας την UML. Η μελέτη περίπτωσης έχει αναθεωρηθεί σε πολλές εκδόσεις από μια διακεκριμένη ομάδα ακαδημαϊκών και επαγγελματιών της αντικειμενοστραφούς σχεδίασης και της UML, συμπεριλαμβανομένων κορυφαίων προσωπικοτήτων του χώρου από την Rational (τους δημιουργούς της UML) και από την Object Management Group (υπεύθυνη για την εξέλιξη της UML). Στην μελέτη περίπτωσης, σχεδιάζουμε και υλοποιούμε πλήρως το λογισμικό για ένα απλό σύστημα αυτόματων τραπεζικών συναλλαγών (ATM). Η προαιρετική μελέτη περίπτωσης στα Κεφάλαια 12 και 13 παρουσιάζουν μια προσεκτικά εξελισσόμενη εισαγωγή στην αντικειμενοστραφή σχεδίαση χρησιμοποιώντας την UML.

Παρουσιάζουμε ένα απλό, συνεκτικό υποσύνολο της UML 2, και μετά καθοδηγούμε τον αναγνώστη σε μια πρώτη σχεδιαστική εμπειρία ειδικά για τους αρχάριους. Η μελέτη περίπτωσης δεν αποτελεί άσκηση, αλλά μια πλήρης εμπειρία μάθησης που καταλήγει με μία λεπτομερή ανάλυση ολόκληρου του κώδικα Java. Τα Κεφάλαια 12 και 13 βοηθούν τους σπουδαστές να αναπτύξουν μια αντικειμενοστραφή σχεδίαση ώστε να συμπληρώσουν τις αντικειμενοστραφείς έννοιες προγραμματισμού που έχουν μάθει στα Κεφάλαια 1 έως 11.

Στο τέλος του Κεφαλαίου 1, παρουσιάζουμε βασικές έννοιες και ορολογία της αντικειμενοστραφούς σχεδίασης. Στο Κεφάλαιο 12, μελετούμε πιο ουσιαστικά θέματα, καθώς επιχειρούμε να λύσουμε ένα ενδιαφέρον πρόβλημα με τις τεχνικές της αντικειμενοστραφούς σχεδίασης. Αναλύουμε ένα τυπικό έγγραφο προδιαγραφών, το οποίο καθορίζει ένα σύστημα, προσδιορίζουμε τα απαραίτητα αντικείμενα για την υλοποίηση αυτού του συστήματος, προσδιορίζουμε τα χαρακτηριστικά αυτών των αντικειμένων, προσδιορίζουμε τις συμπεριφορές αυτών των αντικειμένων και προσδιορίζουμε πώς πρέπει να αλληλεπιδρούν τα αντικείμενα μεταξύ τους για να ικανοποιούν τις προδιαγραφές του συστήματος. Στο Κεφάλαιο 13, συμπεριλαμβάνουμε μια πλήρη υλοποίηση Java του αντικειμενοστραφούς συστήματος που σχεδιάσαμε στο Κεφάλαιο 12.

Αυτή η μελέτη περίπτωσης θα προετοιμάσει τους σπουδαστές για τα είδη των έργων που θα αντιμετωπίσουν στην δουλειά τους. Χρησιμοποιούμε μια προσεκτικά αναπτυγμένη, σταδιακής εξέλιξης διαδικασία αντικειμενοστραφούς σχεδίασης, για να παράγουμε ένα μοντέλο UML για το ATM σύστημά μας. Απ' αυτήν την σχεδίαση, παράγουμε μια ουσιαστική, λειτουργική υλοποίηση Java χρησιμοποιώντας βασικές έννοιες αντικειμενοστραφούς προγραμματισμού, συμπεριλαμβάνοντας κλάσεις, αντικείμενα, ενσωμάτωση, ορατότητα, σύνθεση, κληρονομικότητα και πολυμορφισμό.

#### **∆ιάγραμμα Εξαρτήσεων**

Το διάγραμμα στην επόμενη σελίδα απεικονίζει τις εξαρτήσεις μεταξύ των κεφαλαίων για να βοηθήσουμε τους καθηγητές να δημιουργήσουν την ύλη τους. Το βιβλίο αυτό είναι κατάλληλο για διάφορα μαθήματα προγραμματισμού σε διάφορα επίπεδα και περισσότερο για μαθήματα Πληροφορικής και

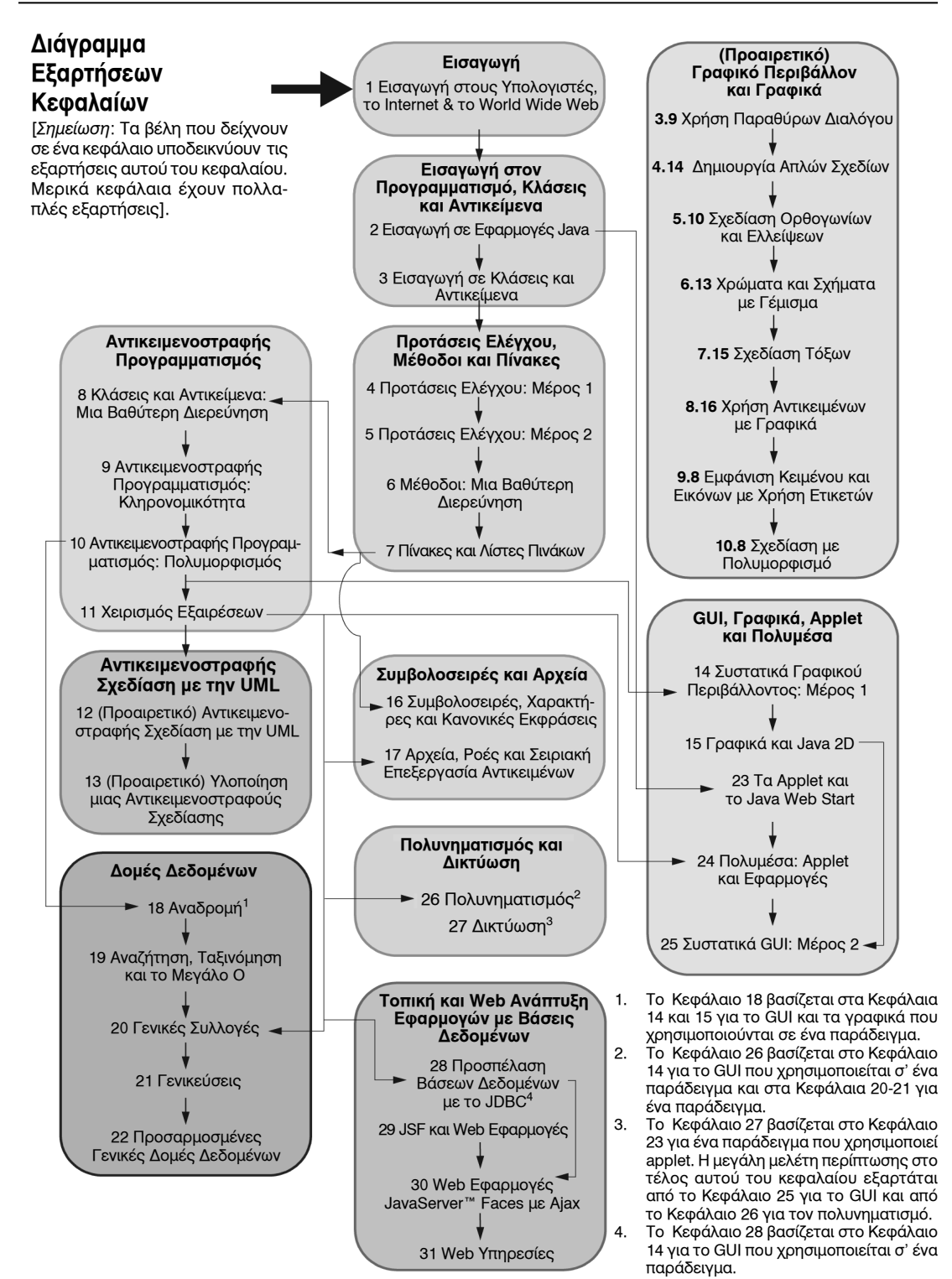

για εισαγωγικά μαθήματα σε σχετικές ειδικότητες. Το βιβλίο έχει μια σαφή, αρθρωτή οργάνωση. Τα Κεφάλαια 1–11 και 14–17 σχηματίζουν μια στοιχειώδη ακολουθία προγραμματισμού με μια καλή εισαγωγή στον αντικειμενοστραφή προγραμματισμό. Τα προαιρετικά Κεφάλαια 12–13 σχηματίζουν μια εισαγωγή στην αντικειμενοστραφή σχεδίαση σχέδιο με την UML. Το GUI και το Graphics Track και τα Κεφάλαια 14, 15, 23, 24 και 25 σχηματίζουν μια ουσιαστική ακολουθία GUI, γραφικών και πολυμέσων. Τα Κεφάλαια 18–22 σχηματίζουν μια ωραία ακολουθία δομής δεδομένων. Τα Κεφάλαια 26–27 σχηματίζουν μια καλή εισαγωγή στον πολυνηματισμό και στην δικτύωση με το Internet. Τα Κεφάλαια 28–31 σχηματίζουν μια σαφή ακολουθία Web ανάπτυξης με βάσεις δεδομένων.

#### **Βοήθεια για την ∆ιδακτέα Ύλη**

Πολύ ευχαρίστως θα βοηθήσουμε εκπαιδευτικούς που σχεδιάζουν την διδακτέα ύλη τους με βάση αυτό το βιβλίο. Μπορούν να έρθουν σε επαφή μαζί μας μέσω ηλεκτρονικού ταχυδρομείου (deitel@ deitel.com). Θα σας απαντήσουμε σύντομα.

#### **Προσέγγιση ∆ιδασκαλίας**

Αυτό το βιβλίο περιέχει μια πλούσια συλλογή παραδειγμάτων ενδιαφέροντα πραγματικά προβλήματα. Το βιβλίο επικεντρώνεται στις αρχές της καλής μηχανικής λογισμικού και επιμένει στην σαφήνεια των προγραμμάτων. ∆ιδάσκουμε με παραδείγματα. Είμαστε εκπαιδευτικοί που διδάσκουμε γλώσσες προγραμματισμού και θέματα αιχμής σχετικά με λογισμικό σε κυβερνητικές, επιχειρηματικές, στρατιωτικές και ακαδημαϊκές ομάδες σ' όλον τον κόσμο.

*Προσέγγιση Live-Code* Αυτό το βιβλίο*,* είναι γεμάτο με παραδείγματα Live-Code. Με αυτό εννοούμε ότι κάθε νέα έννοια παρουσιάζεται στο πλαίσιο μιας πλήρως λειτουργικής εφαρμογής Java, που αμέσως ακολουθείται από μία ή περισσότερες εκτελέσεις που δείχνουν τις εισόδους και εξόδους του προγράμματος.

*Επισήμανση Κώδικα.* Τονίζουμε σε έντονα τα πιο σημαντικά τμήματα του κώδικα.

*Χρησιμοποίηση Γραμματοσειρών για Έμφαση*. Τοποθετούμε τους βασικούς όρους και την αναφορά στην σελίδα του ευρετηρίου για κάθε ορισμό σε **έντονη γραφή** για ευκολότερη αναφορά. ∆ίνουμε έμφαση σε συστατικά της οθόνης με έντονη γραμματοσειρά **Helvetica** (π.χ. μενού **File**) και ξεχωρίζουμε το κείμενο ενός προγράμματος Java σε γραμματοσειρά μονού διαστήματος (π.χ. int x=5;).

*Πρόσβαση στο Web*. Όλα τα παραδείγματα πηγαίου κώδικα του βιβλίου είναι διαθέσιμα για κατέβασμα από την διεύθυνση:

www.deitel.com/books/jhtp8

*Στόχοι*. Κάθε κεφάλαιο αρχίζει με μια δήλωση των στόχων του.

*Αναφορές*. Οι στόχοι εκμάθησης ακολουθούνται από αναφορές λόγων που έχουν πει διάφορα άτομα. Ελπίζουμε ότι θα απολαύσετε την σχέση τους με το υλικό του κεφαλαίου.

*Εικόνες/Σχήματα*. Συμπεριλαμβάνεται πλήθος διαγραμμάτων, πίνακες, γραμμικά σχέδια, προγράμματα και έξοδος προγραμμάτων. Μοντελοποιούμε τη ροή ελέγχου σε προτάσεις ελέγχου με UML διαγράμματα δραστηριότητας. Τα διαγράμματα κλάσεων UML μοντελοποιούν τα πεδία, συναρτήσεις δημιουργίας και μεθόδους των κλάσεων. Κάνουμε εκτενή χρήση έξι σημαντικών UML τύπων διαγραμμάτων στην προαιρετική μελέτη περίπτωσης OOD/UML 2 του ATM.

*Συμβουλές Προγραμματισμού*. Περιλαμβάνουμε συμβουλές προγραμματισμού ώστε να σας βοηθήσουμε να εστιάσετε σε σημαντικές πτυχές της ανάπτυξης προγραμμάτων. Αυτές οι συμβουλές και πρακτικές αντιπροσωπεύουν το καλύτερο που έχουμε σταχυολογήσει από συνδυασμένες επτά δεκαετίες εμπειρίας προγραμματισμού και διδασκαλίας.

#### xxviii Java Προγραμματισμός

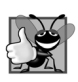

#### **Πρακτική Σωστού Προγραμματισμού**

*Οι Πρακτικές Καλού Προγραμματισμού είναι υποδείξεις για τεχνικές που θα σας βοηθήσουν να παράγετε προγράμματα που είναι πιο σαφή, πιο κατανοητά και ευκολότερα στην συντήρηση.*

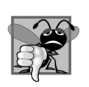

#### **Συνηθισμένο Λάθος Προγραμματισμού**

*Η επικέντρωση σ' αυτά τα Συνηθισμένα Λάθη Προγραμματισμού μειώνει τις πιθανότητες να κάνετε αυτά τα λάθη.* 

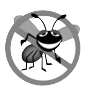

#### **Υπόδειξη Αποτροπής Σφάλματος**

*Αυτές οι υποδείξεις περιέχουν συστάσεις για να βρίσκετε λάθη και να τα αφαιρείτε από τα προγράμματά σας – πολλά περιγράφουν πλευρές της Java που μειώνουν τις πιθανότητες εμφάνισης σφαλμάτων σε προγράμματα.* 

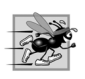

#### **Υπόδειξη Απόδοσης**

*Αυτές οι συμβουλές υποδεικνύουν δυνατότητες προκειμένου να κάνετε τα προγράμματα ταχύτερα ή για να ελαχιστοποιήσετε την ποσότητα της μνήμης που απαιτούν.*

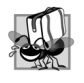

#### **Υπόδειξη Μεταφερσιμότητας**

*Οι Υποδείξεις Μεταφερσιμότητας σας βοηθούν να γράφετε κώδικα που θα τρέχει σε πολλές πλατφόρμες.*

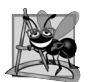

#### **Παρατηρήσεις Μηχανικής Λογισμικού**

*Οι Παρατηρήσεις Μηχανικής Λογισμικού τονίζουν αρχιτεκτονικά και σχεδιαστικά θέματα που επηρεάζουν την κατασκευή συστημάτων λογισμικού, ειδικά συστημάτων μεγάλης κλίμακας.*

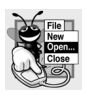

#### **Παρατηρήσεις Αισθητικής**

*Οι Παρατηρήσεις Αισθητικής επισημαίνουν συμβάσεις στο γραφικό περιβάλλον χρήστη. Αυτές οι παρατηρήσεις βοηθούν τους σπουδαστές να σχεδιάζουν τα δικά τους γραφικά περιβάλλοντα χρήστη σε συμφωνία με τα τρέχοντα πρότυπα.*

*Ενότητα Συμπεράσματος.* Κάθε κεφάλαιο τελειώνει με μια σύντομη ενότητα "συμπεράσματος" που ανακεφαλαιώνει τα θέματα, τα οποία παρουσιάστηκαν και βοηθά επίσης την μετάβαση στο επόμενο κεφάλαιο.

*Περίληψη σε Λίστα Κουκίδων.* Κάθε κεφάλαιο τελειώνει με πρόσθετα παιδαγωγικά επινοήματα. Παρουσιάζουμε μια διεξοδική περίληψη ενότητα προς ενότητα, σε στυλ λίστας κουκίδων του κεφαλαίου.

*Ορολογία.* Συμπεριλάβαμε μια αλφαβητική λίστα των σημαντικών όρων που ορίζονται σε κάθε κεφάλαιο με τον αριθμό της σελίδας του ορισμού. Οι επαναλήψεις των ορισμών επισημαίνονται στο ευρετήριο με έντονα στον αριθμό της σελίδας.

*Ασκήσεις Αυτοελέγχου και Απαντήσεις.* Εκτενείς ασκήσεις αυτοελέγχου και απαντήσεις περιλαμβάνονται για κατ' ιδία μελέτη. Όλες οι ασκήσεις στην προαιρετική μελέτη περίπτωσης ΑΤΜ επιλύονται πλήρως.

*Ασκήσεις.* Κάθε κεφάλαιο καταλήγει σ' ένα σύνολο ασκήσεων, συμπεριλαμβανομένων απλών υπενθυμίσεων σημαντικής ορολογίας και εννοιών, προσδιορισμού των λαθών σε δείγματα κώδικα, της σύνταξης μεμονωμένων προτάσεων, της σύνταξης μικρών τμημάτων μεθόδων και κλάσεων της Java, της σύνταξης ολοκληρωμένων μεθόδων, κλάσεων και προγραμμάτων της Java και της δημιουργίας σημαντικών έργων. Οι εκπαιδευτικοί μπορούν να χρησιμοποιήσουν αυτές τις ασκήσεις ώστε να διαμορφώσουν εργασίες για το σπίτι, σύντομα κουίζ και εξετάσεις και να αναθέτουν εργασίες. [*ΣΗΜΕΙΩΣΗ***: Παρακαλούμε μην μας γράφετε ζητώντας πρόσβαση στο Resource Center του Pearson Instructor. Η πρόσβαση περιορίζεται αυστηρά σε εκπαιδευτικούς κολλεγίων που διδάσκουν από το βιβλίο.**

**Οι εκπαιδευτικοί μπορούν να λάβουν πρόσβαση μόνο μέσω αντιπροσώπων τους στην Pearson].** Ελέγξτε το Programming Projects Resource Center (http://www.deitel.com/ProgrammingProjects/) για πολλές πρόσθετες ασκήσεις και εργασίες.

*ΧιλιάδεςΛήμματα στο Ευρετήριο.* Έχουμε συμπεριλάβει ένα εκτενές ευρετήριο το οποίο είναι ιδιαίτερα χρήσιμο όταν χρησιμοποιείτε το βιβλίο ως αναφορά.

#### **Πόροι για τους Σπουδαστές που Περιλαμβάνονται σ' Αυτό το Βιβλίο**

Είναι διαθέσιμα πολλά εργαλεία ανάπτυξης σε Java για αγορά, αλλά δεν χρειάζεστε κανένα από αυτά για να ξεκινήσετε με την Java. Για συστήματα Windows, όλο το λογισμικό που θα χρειαστείτε γι' αυτό το βιβλίο είναι διαθέσιμο δωρεάν για κατέβασμα από το Web ή στο συνοδευτικό CD. Για άλλες πλατφόρμες, όλο το λογισμικό που θα χρειαστείτε γι' αυτό το βιβλίο είναι γενικά διαθέσιμο δωρεάν για κατέβασμα από το Web. Γράψαμε τα περισσότερα από τα παραδείγματα του βιβλίου χρησιμοποιώντας το δωρεάν Java Standard Edition Development Kit (JDK) 6. Η τρέχουσα έκδοση του JDK (και ξεχωριστά η τεκμηρίωσή της) μπορούν να κατέβουν από τον δικτυακό τόπο Java της Sun στην διεύθυνση java.sun.com/javase/downloads/index.jsp. Οι χρήστες των Mac OS Χ μπορούν να κατεβάσουν την Java από την διεύθυνση developer.apple.com/java. Σε διάφορα κεφάλαια, χρησιμοποιήσαμε επίσης το Netbeans IDE. Το Netbeans είναι διαθέσιμο μαζί με το JDK από τον δικτυακό τόπο Java της Sun, ή μπορείτε να το κατεβάσετε ξεχωριστά από την διεύθυνση www.netbeans. org/downloads/index.html. Το Eclipse IDE μπορεί να κατέβει από την διεύθυνση www.eclipse. org/downloads/. Την MySQL μπορείτε να την κατεβάσετε από dev.mysql.com/downloads/, και την MySQL Connector/J από την διεύθυνση dev.mysql.com/downloads/connector/j/5.1.html. Μπορείτε να βρείτε πρόσθετους πόρους και λογισμικό για κατέβασμα από Java SE 6 Resource Center μας στην διεύθυνση:

www.deitel.com/JavaSE6Mustang/

Το CD που συνοδεύει το βιβλίο περιέχει εκδόσεις των παρακάτω πακέτων λογισμικού για χρήση στα Microsoft® Windows®:

- Java™ SE Development Kit (JDK) 6 Update 11 –χρησιμοποιήθηκε για την δημιουργία και έλεγχο όλων των προγραμμάτων του βιβλίου.
- Eclipse IDE for Java EE Developers 3.4.1.
- NetBeans™ IDE Version 6.5 All Bundle.
- MySQL® 5.0 Community Server έκδοση 5.0.67.
- MySQL® Connector/J έκδοση 5.1.7.

Το Netbeans και το Eclipse είναι ολοκληρωμένα περιβάλλοντα ανάπτυξης (IDE) για ανάπτυξη όλων των τύπων εφαρμογών της Java. Οι MySQL και MySQL Connector/J παρέχονται για τις εφαρμογές βάσεων δεδομένων στα Κεφάλαια 28–31. Όλα αυτά τα εργαλεία είναι διαθέσιμα στο Web και για άλλες πλατφόρμες επίσης, όπως συζητάμε στην ενότητα Πριν Ξεκινήσετε μετά από αυτό τον Πρόλογο.

Το CD περιέχει επίσης μια ιστοσελίδα με συνδέσεις με τον δικτυακό τόπο Deitel & Associates, Inc., και τον δικτυακό τόπο της Pearson. Αυτή η ιστοσελίδα μπορεί να φορτωθεί σ' έναν Web browser για να έχετε γρήγορη πρόσβαση σ' όλους τους πόρους.

#### **Java Multimedia Cyber Classroom, 8/e**

Αυτό το βιβλίο περιλαμβάνει ένα δωρεάν, βασισμένο στο Web, αλληλεπιδραστικό βοήθημα βίντεο πολυμέσων για το βιβλίο – το Java Multimedia Cyber Classroom, 8/e – διαθέσιμο με τα νέα βιβλία που αγοράζονται από την Pearson. Το *Cyber Classroom* που παρέχουμε περιλαμβάνει βίντεο μ' όλα τα παραδείγματα κώδικα στα Κεφάλαια 1–11 και μερικά από τα παραδείγματα κώδικα στα Κεφάλαια 14 και 17, λύσεις περίπου στις μισές απ' τις ασκήσεις του βιβλίου, ένα εγχειρίδιο κ.ά. Για περισσότερες πληροφορίες για τα Web *Cyber Classroom* μας, παρακαλώ επισκεφτείτε την διεύθυνση

www.prenhall.com/deitel/cyberclassroom/

Στους σπουδαστές αρέσει η αλληλεπίδραση και οι δυνατότητες αναφοράς του *Cyber Classroom*. Οι καθηγητές μας λένε ότι οι σπουδαστές τους απολαμβάνουν το *Cyber Classroom* και συνεπώς αφιερώνουν περισσότερο χρόνο στα μαθήματά τους, μαθαίνοντας καλύτερα το υλικό παρά από το διάβασμα μόνο από το βιβλίο. Οι εκπαιδευτικοί μπορούν να συμπεριλάβουν κατευθείαν στην διδακτέα ύλη τους εργασίες από το *Cyber Classroom*.

#### **Πόροι Εκπαιδευτικών για το Βιβλίο**

Το *Instructor's Resource Center* στην Pearson περιέχει

- Το Solutions Manual (εγχειρίδιο των λύσεων) με λύσεις για τις περισσότερες ασκήσεις στο τέλος των κεφαλαίων,
- ένα *Test Item File* από ερωτήσεις πολλαπλών επιλογών (περίπου δύο ανά ενότητα του βιβλίου) και
- διαφάνειες του PowerPoint® που περιέχουν όλο τον κώδικα και εικόνες του κειμένου, συν στοιχεία σε κουκκίδες που συνοψίζουν τα βασικά σημεία του κειμένου. Οι εκπαιδευτικοί μπορούν να προσαρμόσουν τις διαφάνειες.

Εάν δεν είστε ήδη ένα εγγραμμένο μέλος, ελάτε σε επαφή με τον αντιπρόσωπο της Pearson ή επισκεφθείτε την διεύθυνση www.pearsonhighered.com/educator/replocator.

#### **Μαθήματα Πληροφορικής AP**

Αυτό το βιβλίο είναι ένα κατάλληλο εγχειρίδιο για διδασκαλία μαθημάτων AP Computer Science και για την προετοιμασία σπουδαστών για το τεστ AP.

#### **Deitel® Buzz Online ∆ωρεάν Ενημερωτικό ∆ελτίο Μέσω E-mail**

Κάθε εβδομάδα, το *Deitel® Buzz Online* αναγγέλλει τα τελευταία Resource Center μας και περιλαμβάνει σχόλια για τις τάσεις και τις εξελίξεις του χώρου, συνδέσεις σε δωρεάν άρθρα και πόρους από τα δημοσιευμένα βιβλία μας και επερχόμενες εκδόσεις, χρονοδιαγράμματα εμφάνισης των προϊόντων μας, τυπογραφικά λάθη, προκλήσεις, ανέκδοτα, πληροφορίες για τα εταιρικά εκπαιδευτικά μαθήματά μας κ.ά. Αποτελεί επίσης ένα καλό τρόπο να μένετε ενημερωμένοι για θέματα σχετικά μ' αυτό το βιβλίο. Για να εγγραφείτε, επισκεφθείτε την διεύθυνση

www.deitel.com/newsletter/subscribe.html

#### **Τα Deitel Online Resource Center**

Ο δικτυακός τόπος μας στην διεύθυνση www.deitel.com παρέχει περισσότερο από 100 Resource Center για διάφορα θέματα συμπεριλαμβανομένων γλωσσών προγραμματισμού, ανάπτυξης λογισμικού, Web 2.0, έργα ανοικτού κώδικα και Internet επιχειρήσεις – δείτε τη λίστα των Resource Center στις πρώτες σελίδες αυτού του βιβλίου και επισκεφτείτε την διεύθυνση www.deitel.com/ ResourceCenters.html. Τα Resource Center εξελίσσονται από την έρευνα που κάνουμε ώστε να υποστηρίξουμε τα βιβλία μας και τις επιχειρησιακές προσπάθειές μας. Έχουμε βρει πολλούς εξαιρετικούς πόρους online, συμπεριλαμβανομένων εκπαιδεύσεων, τεκμηρίωσης, λογισμικού, άρθρων, blog, podcast, βίντεο, δειγμάτων κώδικα, βιβλίων, e-βιβλίων κ.ά. – τα περισσότερα είναι δωρεάν. Κάθε εβδομάδα αναγγέλλουμε τα τελευταία Resource Center μας στο ενημερωτικό δελτίο μας, το *Deitel® Buzz Online* (www.deitel.com/newsletter/subscribe.html). Μερικά από τα Resource Center που μπορεί να σας είναι χρήσιμα μελετώντας αυτό το βιβλίο είναι τα Java SE 6, Java, Java Assessment and Certification, Java Design Patterns, Java EE 5, Code Search Engines and Code Sites, Game Programming, Programming Projects και πολλά άλλα.

#### **Ευχαριστίες**

Είναι ευχαρίστηση να αναγνωρίζουμε τις προσπάθειες ατόμων, των οποίων τα ονόματα δεν εμφανίζονται στο εξώφυλλο, αλλά των οποίων η σκληρή εργασία, η συνεργασία, η φιλία και η κατανόηση ήταν κρίσιμες για την παραγωγή του βιβλίου. Πολλοί άνθρωποι στην Deitel & Associates, Inc. αφιέρωσαν πολλές ώρες σ' αυτήν την εργασία – ειδικές ευχαριστίες στις Abbey Deitel και Barbara Deitel.

Θα θέλαμε επίσης να ευχαριστήσουμε τους συμμετέχοντες του Honors Internship Program που συνέβαλαν σε αυτήν την νέα έκδοση – τον Nicholas Doiron, φοιτητή στο τμήμα Electrical and Computer Engineer του Carnegie Mellon University και τον Matthew Pearson, φοιτητή στο τμήμα Computer Science του Cornell University.

Είμαστε τυχεροί γιατί έχουμε εργαστεί σ' αυτό το βιβλίο με την ταλαντούχο και αφοσιωμένη ομάδα των επαγγελματιών εκδόσεων της Pearson. Εκτιμάμε τις εξαιρετικές προσπάθειες των Marcia Horton, ∆ιευθύντρια του Τμήματος Engineering and Computer Science της Pearson. Η Carole Snyder και η Dolores Mars έκαναν εξαιρετική δουλειά στην πρόσληψη της ομάδας αναθεώρησης του βιβλίου και στην διαχείριση της διαδικασίας αναθεώρησης. Ο Francesco Santalucia (ένας ανεξάρτητος καλλιτέχνης) και η Kristine Carney της Pearson έκαναν θαυμάσια εργασία στην σχεδίαση του εξώφυλλου του βιβλίου – εμείς δώσαμε την ιδέα και αυτοί το υλοποίησαν. Ο Scott Disanno και ο Robert Engelhardt έκαναν εκπληκτική εργασία διαχειριζόμενοι την παραγωγή του βιβλίου. Η εμπορική διευθύντριά μας Erin Davis και η προϊστάμενος της Margaret Waples έκαναν εξαιρετική εργασία προωθώντας το βιβλίο σε ακαδημαϊκά και επαγγελματικά κανάλια.

#### **Κριτικοί του Βιβλίου**

Θέλουμε να ευχαριστήσουμε τις προσπάθειες των κριτικών μας. Εμμένοντας σ' ένα σφιχτό χρονοδιάγραμμα, διερεύνησαν το κείμενο και τα προγράμματα και έκαναν αμέτρητες προτάσεις για βελτίωση της ακρίβειας και της πληρότητας της παρουσίασης:

#### **Κριτικοί της Sun Microsystems:**

- Lance Andersen
- Soundararajan Angusamy
- Lawrence Prem Kumar
- Simon Ritter
- Sang Shin
- Alexander Zuev

#### **Ακαδημαϊκοί Κριτικοί**

- William E. Duncan (Louisiana State University)
- Diana Franklin (University of California, Santa Barbara)
- Edward F. Gehringer (North Carolina State University)
- Ric Heishman (George Mason University)
- Patty Kraft (San Diego State University)
- Manjeet Rege, Ph.D. (Rochester Institute of Technology)
- Tim Margush (University of Akron)
- Sue McFarland Metzger (Villanova University)
- Shyamal Mitra (The University of Texas at Austin)
- Timothy Powers (University of Alaska)
- Susan Rodger (Duke University)
- Amr Sabry (Indiana University)
- Monica Sweat (Georgia Tech)

#### **Επαγγελματικοί Κριτικοί**

- Joseph Bowbeer (Σύμβουλος)
- Peter Pilgrim (Lloyds TSB)
- José Antonio González Seco (Βουλή της Ανδαλουσίας)
- S. Sivakumar (Astra Infotech Private Limited)
- Raghavan "Rags" Srinivas (Intuit)
- Vinod Varma (Astra Infotech Private Limited)

Λοιπόν, τα έχετε όλα! Η Java είναι μια ισχυρή γλώσσα προγραμματισμού που θα σας βοηθήσει να γράψετε προγράμματα γρήγορα και αποτελεσματικά. Κλιμακώνεται ωραία για την ανάπτυξη επαγγελματικών συστημάτων και βοηθά τους οργανισμούς να δημιουργήσουν πληροφοριακά συστήματα σημαντικά για την επιχείρηση. Καθώς θα διαβάζετε το βιβλίο, θα εκτιμούσαμε ειλικρινά τα σχόλια, τις κριτικές, τις διορθώσεις και τις προτάσεις σας για το κείμενο. Παρακαλώ απευθύνετε όλη την αλληλογραφία σας στην διεύθυνση:

```
deitel@deitel.com
```
Θα αποκριθούμε σύντομα, και θα δημοσιεύσουμε τις διορθώσεις και διευκρινίσεις στην διεύθυνση:

```
www.deitel.com/books/jHTP8/
```
Ελπίζουμε να απολαύσετε το διάβασμα του βιβλίου, όσο το απολαύσαμε γράφοντάς το!

*Paul J. Deitel Dr. Harvey M. Deitel* 

#### **Για τους Συγγραφείς**

Ο **Paul J. Deitel**, CEO και Chief Technical Officer της Deitel & Associates, Inc., είναι πτυχιούχος του Sloan School of Management του ΜΙΤ, όπου σπούδασε Information Technology. Έχει πιστοποιήσεις Java Certified Programmer και Java Certified Developer και έχει υποδειχθεί από την Sun Microsystems ως Java Champion. Μέσω της Deitel & Associates, Inc., έχει δώσει μαθήματα προγραμματισμού σε Java, C, C++, C#, Visual Basic και Internet σε βιομηχανικούς πελάτες, όπως οι Cisco, IBM, Sun Microsystems, Dell, Lucent Technologies, Fidelity, NASA στο ∆ιαστημικό Κέντρο Kennedy, the National Severe Storm Laboratory, White Sands Missile Range, Rogue Wave Software, Boeing, Stratus, Cambridge Technology Partners, Open Environment Corporation, One Wave, Hyperion Software, Adra Systems, Entergy, CableData Systems, Nortel Networks, Puma, iRobot, Invensys και πολλά άλλα. Έχει διδάξει επίσης Java και C++ στο Boston Chapter of the Association for Computing Machinery. Αυτός και ο άλλος συγγραφέας του βιβλίου Dr. Harvey M. Deitel, είναι συγγραφείς βιβλίων πληροφορικής με τις καλύτερες διεθνώς πωλήσεις.

Ο **Dr. Harvey M. Deitel**, Chairman και Chief Strategy Officer της Deitel & Associates, Inc., έχει 48 χρόνια εμπειρίας στο πεδίο της πληροφορικής, συμπεριλαμβανομένης εκτενούς βιομηχανικής και ακαδημαϊκής πείρας. Ο Dr. Deitel έχει B.S. και M.S. από το ΜΙΤ και Ph.D. από το Boston University. Έχει 20 χρόνια διδακτικής εμπειρίας σε κολέγια, συμπεριλαμβανομένης της θητείας και εργασίας ως Chairman of the Computer Science Department στο Boston College πριν την ίδρυση της Deitel & Associates, Inc., με τον γιο του είναι Paul J. Deitel. Μαζί με τον γιο του είναι συγγραφείς δεκάδων βιβλίων και πακέτων πολυμέσων και γράφουν πολλά ακόμη. Με μεταφράσεις στα Ιαπωνικά, Ρωσικά, Ισπανικά, Παραδοσιακά Κινέζικα, Απλά Κινέζικα, Γιαπωνέζικα, Γερμανικά, Ρωσικά, Ισπανικά, Κορεατικά, Γαλλικά, Πολωνικά, Ιταλικά, Πορτογαλικά, Ελληνικά, Ουρντού και Τουρκικά, τα κείμενα των Deitel έχουν τύχει διεθνούς αναγνώρισης. Ο Dr. Deitel έχει κάνει εκατοντάδες επαγγελματικά σεμινάρια σε μεγάλους οργανισμούς και κυβερνητικούς οργανισμούς και διαφόρους κλάδους του στρατού.

#### **Για την Deitel & Associates, Inc.**

Η Deitel & Associates, Inc., είναι ένας διεθνώς αναγνωρισμένος οργανισμός επαγγελματικής εκπαίδευσης και δημιουργίας ύλης με ειδίκευση σε γλώσσες προγραμματισμού, στην τεχνολογία λογισμικού για το Internet και το Web τεχνολογία, εκπαίδευση σε τεχνολογία αντικειμένων και επαγγελματική ανάπτυξη για το Internet μέσω του Web 2.0 Internet Business Initiative. Η εταιρεία παρέχει μαθήματα προγραμματισμού σε γλώσσες προγραμματισμού και πλατφόρμες, όπως Java™, C++, C, Visual C#®, Visual Basic®, Visual C++®, XML®, Python®, τεχνολογία αντικειμένων, Internet και Web προγραμματισμό και μια μεγάλη λίστα πρόσθετων μαθημάτων σε προγραμματισμό και ανάπτυξη λογισμικού. Οι ιδρυτές της Deitel & Associates, Inc., είναι οι Paul J. Deitel και Dr. Harvey M. Deitel. Στους πελάτες της εταιρείας περιλαμβάνονται πολλές από τις μεγαλύτερες εταιρείες υπολογιστών στον κόσμο, κυβερνητικές υπηρεσίες, κλάδοι του στρατού και ακαδημαϊκοί οργανισμοί. Μέσω της 33-ετούς εκδοτικής της συνεργασίας με την Prentice Hall/Pearson, η Deitel & Associates, Inc., εκδίδει βιβλία προγραμματισμού αιχμής, επαγγελματικά βιβλία, διαλογικά πολυμέσα *Cyber Classrooms, LiveLessons* βασισμένα σε DVD και βίντεο μαθήματα μέσω Web και ηλεκτρονικά περιεχόμενα για δημοφιλή συστήματα διαχείρισης μαθημάτων. Μπορείτε να έρθετε σε επαφή με την Deitel & Associates, Inc. και τους συγγραφείς της μέσω e-mail στην διεύθυνση:

deitel@deitel.com

Για να μάθετε περισσότερα για την Deitel & Associates, Inc., τις εκδόσεις της και την σειρά μαθημάτων της *Dive Into® Series* σ' όλο τον κόσμο, επισκεφθείτε την διεύθυνση:

```
www.deitel.com/training/
```
και εγγραφείτε στο δωρεάν ενημερωτικό δελτίο μας μέσω e-mail *Deitel® Buzz Online* στο:

www.deitel.com/newsletter/subscribe.html

Τα άτομα που θέλουν να αγοράσουν βιβλία Deitel, και *LiveLessons* DVD και εκπαιδευτικά μαθήματα βασισμένα στο Web μπορούν να το κάνουν μέσω του www.deitel.com. Μαζικές παραγγελίες από εταιρίες, κυβερνητικές υπηρεσίες, στρατιωτικά και ακαδημαϊκά ιδρύματα θα πρέπει να γίνουν κατευθείαν στην Pearson. Για περισσότερες πληροφορίες, επισκεφτείτε την διεύθυνση www.prenhall. com/mischtm/support.html#order.

Ελέγξτε την λίστα των online Deitel Resource Center στην διεύθυνση:

www.deitel.com/resourcecenters.html

Τα άτομα που θέλουν να αγοράσουν εκδόσεις της Deitel μπορούν να το κάνουν μέσω της διεύθυνσης:

www.deitel.com/books/index.html

Μαζικές παραγγελίες από εταιρίες, από την κυβέρνηση, από στρατιωτικά και ακαδημαϊκά ιδρύματα θα πρέπει να γίνουν κατευθείαν στην Pearson. Για περισσότερες πληροφορίες, ανατρέξτε στην διεύθυνση

www.prenhall.com/mischtm/support.html#order

## **Πριν Ξεκινήσετε**

Αυτή η ενότητα περιέχει πληροφορίες που θα πρέπει να δείτε πριν χρησιμοποιήσετε αυτό το βιβλίο. Θα δημοσιεύσουμε ενημερώσεις (αν υπάρξουν) στην ενότητα Before You Begin στον δικτυακό τόπο του βιβλίου στην διεύθυνση

www.deitel.com/books/jhtp8/

#### **Συμβάσεις Γραμματοσειρών και Ονομάτων**

Χρησιμοποιούμε γραμματοσειρές για να ξεχωρίζουμε συστατικά στην οθόνη (όπως ονόματα μενού και επιλογές μενού) και τον κώδικα ή τις εντολές της Java. Η σύμβασή μας είναι να δίνουμε έμφαση σε συστατικά στην οθόνη με έντονη γραμματοσειρά **Helvetica** (π.χ. μενού **Αρχείο**) και να δίνουμε έμφαση στον κώδικα και τις εντολές Java με γραμματοσειρά Courier (για παράδειγμα System. out.println()).

#### **Απαιτήσεις Λογισμικού και Υλικού**

Το περιβάλλον των περιεχομένων του CD που συνοδεύει αυτό το βιβλίο έχει σχεδιασθεί ώστε να ξεκινά αυτόματα μέσω του αρχείου AUTORUN.EXE (το CD είναι για χρήση σε συστήματα Microsoft® Windows®). Εάν δεν εμφανισθεί η οθόνη εκκίνησης όταν εισάγετε το CD στον υπολογιστή σας, κάντε διπλό κλικ στο αρχείο welcome.htm για να ξεκινήσετε το περιβάλλον του CD Student, ή δείτε το αρχείο readme.txt στο CD. Στη σελίδα welcome.htm, κάντε κλικ στη σύνδεση Software στο κάτω μέρος της σελίδας για να δείτε τις απαιτήσεις του συστήματος σε λογισμικό και υλικό. Παρακαλώ διαβάστε αυτές τις απαιτήσεις προσεκτικά πριν εγκαταστήσετε το λογισμικό που είναι στο CD.

Το CD που συνοδεύει το βιβλίο περιλαμβάνει εκδόσεις των παρακάτω πακέτων λογισμικού για χρήση στα Microsoft® Windows®:

- Java™ SE Development Kit (JDK) 6 Update 11 χρησιμοποιήθηκε για την δημιουργία και έλεγχο όλων των προγραμμάτων του βιβλίου.
- Eclipse IDE for Java EE Developers 3.4.1.
- NetBeans™ IDE Version 6.5 All Bundle.
- MySQL® 5.0 Community Server/v5.0.67.
- MySQL® Connector/J Version 5.1.7.

Το Netbeans και and Eclipse είναι ολοκληρωμένα περιβάλλοντα ανάπτυξης (IDE) για ανάπτυξη όλων των τύπων εφαρμογών της Java. Η MySQL και η MySQL Connector/J παρέχονται για τις εφαρμογές βάσεων δεδομένων στα Κεφάλαια 28–31. Όλα αυτά τα εργαλεία μπορούν να κατέβουν για άλλες πλατφόρμες επίσης, πράγμα που συζητάμε στην επόμενη ενότητα.

#### **Εγκατάσταση του Λογισμικού**

Το CD περιλαμβάνει το λογισμικό που απαιτείται για να μεταγλωττίσετε και να εκτελέσετε τα παραδείγματα του βιβλίου στα Windows. Για τις άλλες πλατφόρμες, μπορείτε να κατεβάσετε το αντίστοιχο λογισμικό. Οι χρήστες των Mac OS Χ μπορούν να μάθουν για τη χρησιμοποίηση της Java σε ένα Mac στην διεύθυνση

```
 developer.apple.com/java/
```
Οι χρήστες των Linux μπορούν να πάρουν το τελευταίο Java SE Development Kit από την διεύθυνση

```
java.sun.com/javase/downloads/index.jsp
```
#### *Οδηγίες Εγκατάστασης και Προγράμματα Εγκατάστασης*

Στην αριστερή πλευρά της σελίδας των απαιτήσεων λογισμικού και υλικού του CD υπάρχουν συνδέσεις στις οδηγίες εγκατάστασης για κάθε πακέτο λογισμικού για το λειτουργικό σύστημα Windows. Κάθε σελίδα οδηγιών εγκατάστασης περιέχει μια σύνδεση στο πρόγραμμα εγκατάστασης του λογισμικού. Μπορείτε επίσης να ξεκινήσετε αυτά τα προγράμματα εγκατάστασης κατευθείαν από το φάκελο software του CD. Ακολουθήστε προσεκτικά τις οδηγίες εγκατάστασης για κάθε πακέτο λογισμικού. Πριν τρέξετε τις εφαρμογές του βιβλίου ή πριν δημιουργήσετε τις δικές σας εφαρμογές, θα πρέπει να εγκαταστήσετε το Java Standard Edition Development Kit (JDK) 6 ή ένα εργαλείο ανάπτυξης της Java, όπως τα ολοκληρωμένα περιβάλλοντα ανάπτυξης NetBeans (που απαιτεί το JDK) ή Eclipse. Το NetBeans απαιτείται για τα Κεφάλαια 29–31, το Eclipse είναι προαιρετικό γι' αυτό το βιβλίο. Παρέχουμε βίντεο για να σας βοηθήσουμε να ξεκινήσετε με το NetBeans και Eclipse στην διεύθυνση:

```
www.deitel.com/books/jhtp8/
```
Αυτά τα βίντεο συζητούν:

- δημιουργία προγραμμάτων ενός αρχείου,
- δημιουργία προγραμμάτων πολλών αρχείων,
- πώς τα IDE διαχειρίζονται αρχεία, καταλόγους και πακέτων Java,
- χρήση του debugger,
- και χρήση βιβλιοθηκών Java τρίτων προμηθευτών.

#### *Αρχεία για Κατέβασμα σε Άλλες Πλατφόρμες*

Το λογισμικό στο CD είναι επίσης διαθέσιμο και για άλλες πλατφόρμες:

- το Netbeans μαζί με το JDK: java.sun.com/javase/downloads/index.jsp
- το Netbeans χωρίς το JDK: www.netbeans.org/downloads/index.html
- το Eclipse: www.eclipse.org/downloads/
- MySQL Community Edition: dev.mysql.com/downloads/
- MySQL Connector/J: dev.mysql.com/downloads/connector/j/5.1.html.

#### **Ο Κώδικας των Παραδειγμάτων**

Τα παραδείγματα του βιβλίου είναι διαθέσιμα για να τα κατεβάσετε στην διεύθυνση

www.deitel.com/books/jhtp8/

Εάν δεν έχετε ήδη εγγραφεί στον δικτυακό τόπο μας, πηγαίνετε στην διεύθυνση www.deitel.com και κάντε κλικ στη σύνδεση **Register** κάτω από το λογότυπό μας στην πάνω αριστερή γωνία της σελίδας. Συμπληρώστε τις πληροφορίες σας. ∆εν υπάρχει καμμία χρέωση για την εγγραφή και δεν μοιραζόμαστε τις πληροφορίες σας με κανένα. Σας στέλνουμε μόνο μηνύματα ηλεκτρονικού ταχυδρομείου διαχείρισης του λογαριασμού σας εκτός και αν εγγραφείτε ξεχωριστά για το δωρεάν ενημερωτικό δελτίο μας μέσω ηλεκτρονικού ταχυδρομείου *Deitel® Buzz Online* στην διεύθυνση www.deitel. com/newsletter/subscribe.html. Αφού εγγραφείτε, θα λάβετε ένα μήνυμα ηλεκτρονικού ταχυδρομείου επιβεβαίωσης με τον κωδικό επαλήθευσης. *Θα χρειαστείτε αυτόν τον κωδικό για να υπογράψετε στην διεύθυνση* www.deitel.com *για πρώτη φορά*. ∆ιαμορφώστε το πρόγραμμα ηλεκτρονικού ταχυδρομείου σας για να λαμβάνετε μηνύματα από το deitel.com ώστε να εξασφαλίσετε ότι το μήνυμα επιβεβαίωσης δεν θα θεωρηθεί σαν διαφημιστική αλληλογραφία.

Έπειτα, πηγαίνετε στην διεύθυνση www.deitel.com και υπογράψτε χρησιμοποιώντας την σύνδεση **Login** κάτω από το λογότυπό μας στην πάνω αριστερή γωνία της σελίδας. Πηγαίνετε στην διεύθυνση www.deitel.com/books/jhtp8/. Κάντε κλικ στη σύνδεση **Examples** για να κατεβάσετε το αρχείο Examples.zip στον υπολογιστή σας. Γράψτε τη θέση, στην οποία θα επιλέξετε να αποθηκεύσετε το αρχείο στον υπολογιστή σας.

Υποθέτουμε ότι τα παραδείγματα βρίσκονται στον φάκελο C:\Examples στον υπολογιστή σας. Αποσυμπιέστε τα περιεχόμενα του Examples.zip χρησιμοποιώντας ένα εργαλείο όπως το WinZip (www.winzip.com) ή τις ενσωματωμένες δυνατότητες των Windows XP και Windows Vista (ή ένα παρόμοιο εργαλείο σε άλλες πλατφόρμες).

#### **Ορισμός της Μεταβλητής Περιβάλλοντος PATH**

Η μεταβλητή περιβάλλοντος PATH στον υπολογιστή σας υποδεικνύει ποιους κατάλογους θα ψάχνει ο υπολογιστής σας όταν θέλει να εντοπίσει εφαρμογές, όπως τις εφαρμογές που σας επιτρέπουν να μεταγλωττίσετε και να εκτελέσετε τις Java εφαρμογές σας (που ονομάζονται javac και java, αντίστοιχα). *Ακολουθήστε προσεκτικά τις οδηγίες εγκατάστασης της Java στην πλατφόρμα σας ώστε να εξασφαλίσετε ότι θα ορίσετε σωστά τη μεταβλητή περιβάλλοντος* PATH*.*

Εάν δεν ορίσετε σωστά τη μεταβλητή PATH, όταν θα χρησιμοποιήσετε τα εργαλεία του JDK, θα λάβετε ένα μήνυμα όπως αυτό:

'java' is not recognized as an internal or external command, operable program or batch file.

Σ' αυτήν την περίπτωση, επιστρέψτε στις οδηγίες εγκατάστασης για τη ρύθμιση του PATH ελέγξτε πάλι τα βήματά σας. Εάν έχετε κατεβάσει μια νεώτερη έκδοση του JDK, ίσως να πρέπει να αλλάξετε το όνομα του καταλόγου εγκατάστασης του JDK στη μεταβλητή PATH.

#### **Ρύθμιση της Μεταβλητής Περιβάλλοντος CLASSPATH**

Εάν προσπαθείτε να τρέξετε ένα πρόγραμμα της Java και λάβετε ένα μήνυμα όπως

Exception in thread "main" java.lang.NoClassDefFoundError:*YourClass*

τότε το σύστημά σας θα έχει μια μεταβλητή περιβάλλοντος CLASSPATH που θα πρέπει να τροποποιηθεί. Για να διορθώσετε το προηγούμενο λάθος, ακολουθήστε τα βήματα στον καθορισμό της μεταβλητής περιβάλλοντος PATH, ώστε να εντοπίσετε τη μεταβλητή CLASSPATH, κατόπιν τροποποιήστε την τιμή της μεταβλητής για να συμπεριλάβετε τον τοπικό κατάλογο – που γενικά αντιπροσωπεύεται σαν μια τελεία (.). Στα Windows προσθέστε το

#### .;

στην αρχή της τιμής της CLASSPATH (χωρίς κενά πριν ή μετά από αυτούς τους χαρακτήρες). Σε άλλες πλατφόρμες, αντικαταστήστε το ελληνικό ερωτηματικό με τους κατάλληλους χαρακτήρες διαχωρισμού διαδρομών – συνήθως μία άνω και κάτω τελεία (:)

#### **Νέα Αίσθηση και Εμφάνιση Nimbus της Java**

Από την Java SE 6 ενημέρωση 10, η Java έρχεται με μια νέα, κομψή εμφάνιση που είναι ίδια σε όλες τις πλατφόρμες και είναι γνωστή ως Nimbus. Για προγράμματα με γραφικά περιβάλλοντας χρήστη, έχουμε διαμορφώσει τα συστήματά μας να χρησιμοποιούν το Nimbus ως την προεπιλεγμένη εμφάνιση.

Για να ορίσετε το Nimbus ως την προεπιλογή για όλες τις εφαρμογές της Java, θα πρέπει να δημιουργήσετε ένα αρχείο κειμένου με όνομα swing.properties στο φάκελο lib του φακέλου εγκατάστασης του JDK και του φακέλου εγκατάστασης του JRE. Τοποθετήστε την παρακάτω γραμμή κώδικα στο αρχείο:

```
swing.defaultlaf=com.sun.java.swing.plaf.nimbus.NimbusLookAndFeel
```
Για περισσότερες πληροφορίες για εντοπισμό αυτών των φακέλων εγκατάστασης επισκεφτείτε την διεύθυνση java.sun.com/javase/6/webnotes/install/index.html. [*Σημείωση:* Εκτός από το αυτόνομο JRE, υπάρχει και ένα JRE μέσα στο φάκελο εγκατάστασης του JDK. Εάν χρησιμοποιείτε ένα IDE που εξαρτάται από το JDK (π.χ., το NetBeans), ίσως να πρέπει να τοποθετήσετε το αρχείο swing.properties και στον ένθετο φάκελο lib του φακέλου jre].

Είστε τώρα έτοιμοι να αρχίσετε να μελετάτε τη Java. Ελπίζουμε να απολαύσετε το βιβλίο!